# Package 'HEMDAG'

January 27, 2022

Title Hierarchical Ensemble Methods for Directed Acyclic Graphs

Version 2.7.4

Author Marco Notaro [aut, cre] (<<https://orcid.org/0000-0003-4309-2200>>), Alessandro Petrini [ctb] (<<https://orcid.org/0000-0002-0587-1484>>), Giorgio Valentini [aut] (<<https://orcid.org/0000-0002-5694-3919>>)

Maintainer Marco Notaro <marco.notaro@unimi.it>

Description An implementation of several Hierarchical Ensemble Methods (HEMs) for Directed Acyclic Graphs (DAGs). 'HEMDAG' package: 1) reconciles flat predictions with the topology of the ontology; 2) can enhance the predictions of virtually any flat learning methods by taking into account the hierarchical relationships between ontology classes; 3) provides biologically meaningful predictions that always obey the true-pathrule, the biological and logical rule that governs the internal coherence of biomedical ontologies; 4) is specifically designed for exploiting the hierarchical relationships of DAGstructured taxonomies, such as the Human Phenotype Ontology (HPO) or the Gene Ontology (GO), but can be safely applied to tree-structured taxonomies as well (as Fun-Cat), since trees are DAGs; 5) scales nicely both in terms of the complexity of the taxonomy and in the cardinality of the examples; 6) provides several utility functions to process and analyze graphs; 7) provides several performance metrics to evaluate HEMs algorithms. (Marco Notaro, Max Schubach, Peter N. Robinson and Giorgio Valen-tini (2017) [<doi:10.1186/s12859-017-1854-y>](https://doi.org/10.1186/s12859-017-1854-y)).

URL <https://hemdag.readthedocs.io>

<https://github.com/marconotaro/hemdag> <https://anaconda.org/bioconda/r-hemdag>

BugReports <https://github.com/marconotaro/hemdag/issues>

Depends  $R$  ( $>= 2.10$ ) License GPL  $(>= 3)$ 

Encoding UTF-8

Repository CRAN

LazyLoad true

NeedsCompilation yes

Imports graph, RBGL, precrec, preprocessCore, methods, plyr, foreach, doParallel, parallel

Suggests Rgraphviz, testthat

RoxygenNote 7.1.2

# R topics documented:

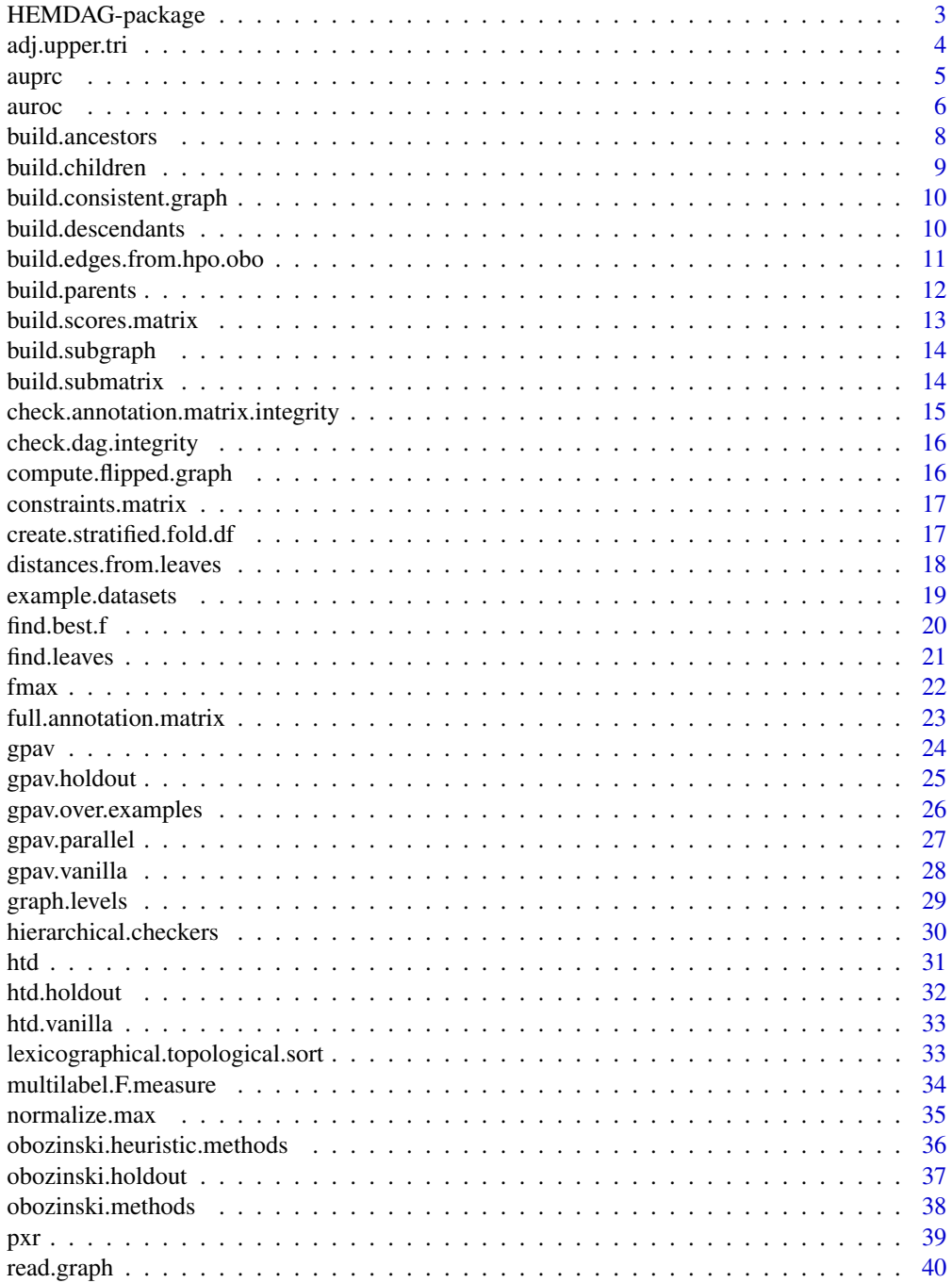

<span id="page-2-0"></span>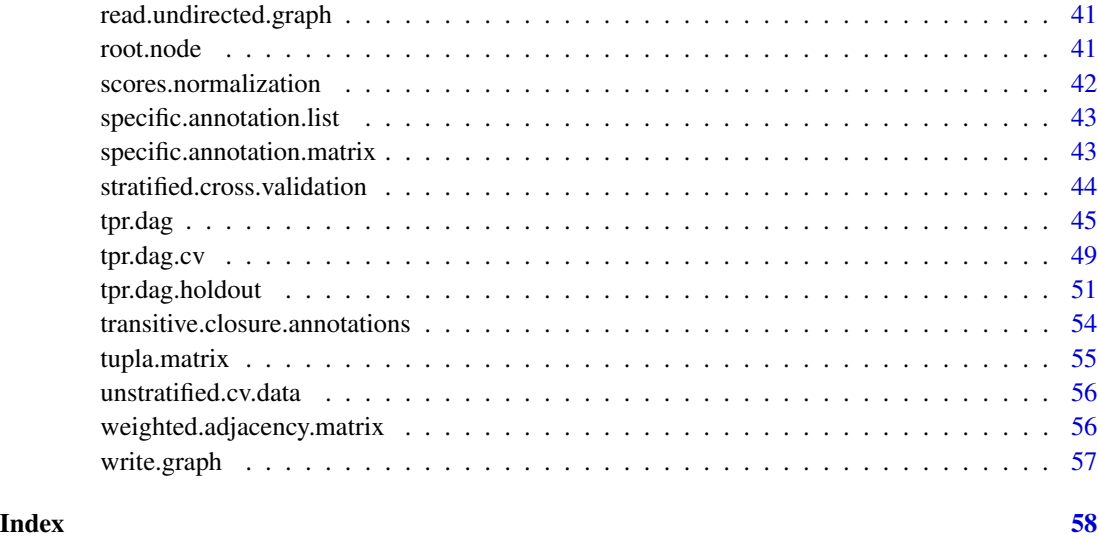

HEMDAG-package *HEMDAG: Hierarchical Ensemble Methods for Directed Acyclic Graphs*

#### Description

The HEMDAG package:

- provides an implementation of several Hierarchical Ensemble Methods (HEMs) for Directed Acyclic Graphs (DAGs);
- reconciles flat predictions with the topology of the ontology;
- can enhance predictions of virtually any flat learning methods by taking into account the hierarchical relationships between ontology classes;
- provides biologically meaningful predictions that obey the true-path-rule, the biological and logical rule that governs the internal coherence of biomedical ontologies;
- is specifically designed for exploiting the hierarchical relationships of DAG-structured taxonomies, such as the Human Phenotype Ontology (HPO) or the Gene Ontology (GO), but can be safely applied to tree-structured taxonomies as well (as FunCat), since trees are DAGs;
- scales nicely both in terms of the complexity of the taxonomy and in the cardinality of the examples;
- provides several utility functions to process and analyze graphs;
- provides several performance metrics to evaluate HEMs algorithms;

A comprehensive tutorial showing how to apply HEMDAG to real case bio-medical case studies is available at [https://hemdag.readthedocs.io.](https://hemdag.readthedocs.io)

## <span id="page-3-0"></span>Details

The HEMDAG package implements the following Hierarchical Ensemble Methods for DAGs:

- 1. HTD-DAG: Hierarchical Top Down ([htd](#page-30-1));
- 2. GPAV-DAG: Generalized Pool-Adjacent Violators, Burdakov et al. ([gpav](#page-23-1));
- 3. TPR-DAG: True-Path Rule ([tpr.dag](#page-44-1));
- 4. DESCENS: Descendants Ensemble Classifier ([tpr.dag](#page-44-1));
- 5. ISO-TPR: Isotonic-True-Path Rule ([tpr.dag](#page-44-1));
- 6. Max, And, Or: Heuristic Methods, Obozinski et al. ([obozinski.heuristic.methods](#page-35-1));

#### Author(s)

*Marco Notaro*<sup>1</sup> [\(https://orcid.org/0000-0003-4309-2200\)](https://orcid.org/0000-0003-4309-2200); *Alessandro Petrini*<sup>1</sup> [\(https://orcid.org/0000-0002-0587-1484\)](https://orcid.org/0000-0002-0587-1484); *Giorgio Valentini*<sup>1</sup> [\(https://orcid.org/0000-0002-5694-3919\)](https://orcid.org/0000-0002-5694-3919);

Maintainer: *Marco Notaro* <marco.notaro@unimi.it>

<sup>1</sup> [AnacletoLab,](https://sites.google.com/site/anacletolaboratory/) Computational Biology and Bioinformatics Laboratory, Computer Science Department, University of Milan, Italy

#### References

Marco Notaro, Max Schubach, Peter N. Robinson and Giorgio Valentini, *Prediction of Human Phenotype Ontology terms by means of Hierarchical Ensemble methods*, BMC Bioinformatics 2017, 18(1):449, doi: [10.1186/s128590171854y](https://doi.org/10.1186/s12859-017-1854-y)

adj.upper.tri *Binary upper triangular adjacency matrix*

#### Description

Compute a binary square upper triangular matrix where rows and columns correspond to the nodes' name of the graph g.

#### Usage

adj.upper.tri(g)

#### Arguments

g a graph of class graphNELL representing the hierarchy of the class.

#### <span id="page-4-0"></span>auproches the contract of the contract of the contract of the contract of the contract of the contract of the contract of the contract of the contract of the contract of the contract of the contract of the contract of the

## Details

The nodes of the matrix are topologically sorted (by using the tsort function of the RBGL package). Let's denote with adj our adjacency matrix. Then adj represents a partial order data set in which the class j dominates the class i. In other words,  $adj[i,j]=1$  means that j dominates i; adj[i,j]=0 means that there is no edge between the class i and the class j. Moreover the nodes of adj are ordered such that  $adj[i,j]=1$  implies  $i < j$ , i.e. adj is upper triangular.

## Value

An adjacency matrix which is square, logical and upper triangular.

## Examples

```
data(graph);
adj \leq adj.upper.tri(g);
```
<span id="page-4-1"></span>auprc *AUPRC measures*

#### Description

Compute the Area under the Precision Recall Curve (AUPRC) through precrec package.

#### Usage

```
auprc.single.class(labels, scores, folds = NULL, seed = NULL)
```

```
auprc.single.over.classes(target, predicted, folds = NULL, seed = NULL)
```
## Arguments

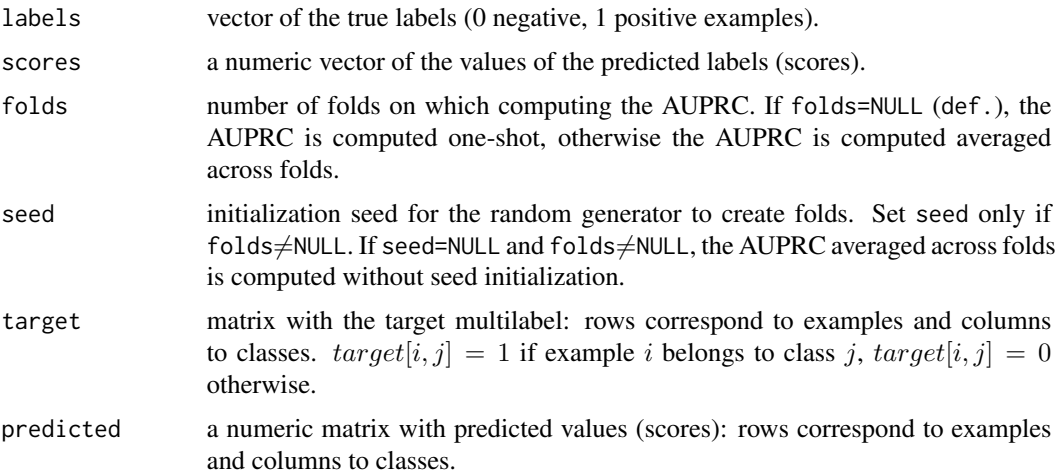

## <span id="page-5-0"></span>Details

The AUPRC (for a single class or for a set of classes) is computed either one-shot or averaged across stratified folds.

auprc.single.class computes the AUPRC just for a given class.

auprc.single.over.classes computes the AUPRC for a set of classes, returning also the averaged values across the classes.

For all those classes having zero annotations, the AUPRC is set to 0. These classes are discarded in the computing of the AUPRC averaged across classes, both when the AUPRC is computed one-shot or averaged across stratified folds.

Names of rows and columns of labels and predicted matrix must be provided in the same order, otherwise a stop message is returned.

## Value

auprc.single.class returns a numeric value corresponding to the AUPRC for the considered class; auprc.single.over.classes returns a list with two elements:

- 1. average: the average AUPRC across classes;
- 2. per.class: a named vector with AUPRC for each class. Names correspond to classes.

#### Examples

```
data(labels);
data(scores);
data(graph);
root <- root.node(g);
L <- L[,-which(colnames(L)==root)];
S <- S[,-which(colnames(S)==root)];
prc.single.class <- auprc.single.class(L[,3], S[,3], folds=5, seed=23);
prc.over.classes <- auprc.single.over.classes(L, S, folds=5, seed=23);
```
auroc *AUROC measures*

#### Description

Compute the Area under the ROC Curve (AUROC) through precrec package.

#### Usage

```
auroc.single.class(labels, scores, folds = NULL, seed = NULL)
```
auroc.single.over.classes(target, predicted, folds = NULL, seed = NULL)

#### auroc 7 august 2008 august 2008 august 2008 august 2008 august 2008 august 2008 august 2008 august 2008 august 2008 august 2008 august 2008 august 2008 august 2008 august 2008 august 2008 august 2008 august 2008 august 200

#### Arguments

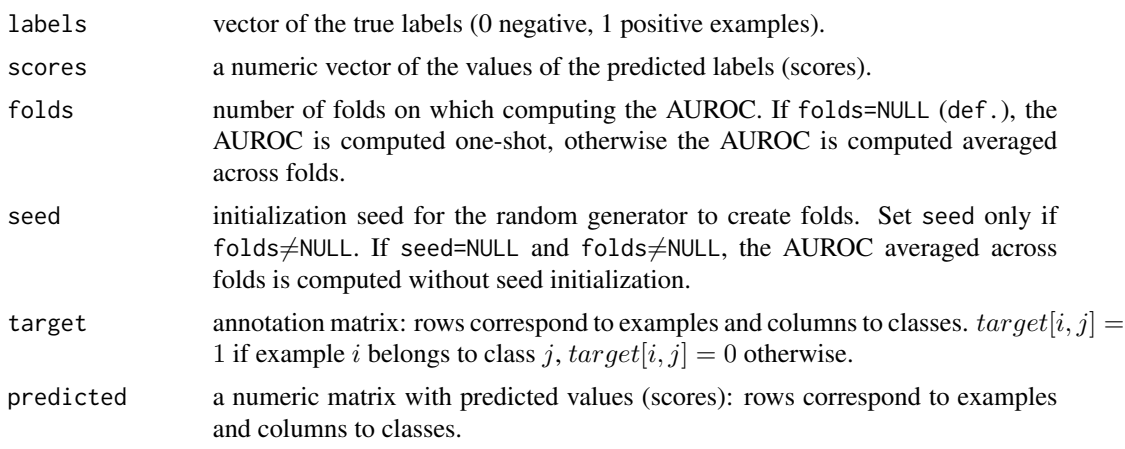

## Details

The AUROC (for a single class or for a set of classes) is computed either one-shot or averaged across stratified folds.

auroc.single.class computes the AUROC just for a given class.

auroc.single.over.classes computes the AUROC for a set of classes, including their average values across all the classes.

For all those classes having zero annotations, the AUROC is set to 0.5. These classes are included in the computing of the AUROC averaged across classes, both when the AUROC is computed one-shot or averaged across stratified folds.

The AUROC is set to 0.5 to all those classes having zero annotations. Names of rows and columns of labels and predicted must be provided in the same order, otherwise a stop message is returned.

## Value

auroc.single.class returns a numeric value corresponding to the AUROC for the considered class; auprc.single.over.classes returns a list with two elements:

- 1. average: the average AUROC across classes;
- 2. per.class: a named vector with AUROC for each class. Names correspond to classes.

```
data(labels);
data(scores);
data(graph);
root <- root.node(g);
L <- L[,-which(colnames(L)==root)];
S <- S[,-which(colnames(S)==root)];
auc.single.class <- auroc.single.class(L[,3], S[,3], folds=5, seed=23);
auc.over.classes <- auroc.single.over.classes(L, S, folds=5, seed=23);
```
<span id="page-7-0"></span>build.ancestors *Build ancestors*

## Description

Build ancestors for each node of a graph.

#### Usage

```
build.ancestors(g)
```
build.ancestors.per.level(g, levels)

```
build.ancestors.bottom.up(g, levels)
```
#### **Arguments**

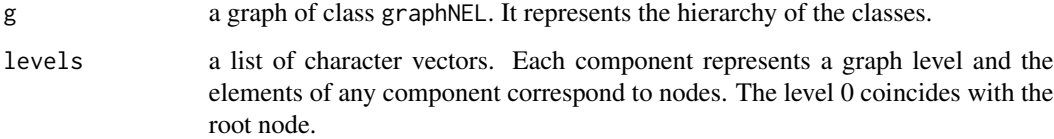

#### Value

build. ancestos returns a named list of vectors. Each component corresponds to a node  $x$  of the graph and its vector is the set of its ancestors including also  $x$ .

build.ancestors.per.level returns a named list of vectors. Each component corresponds to a node  $x$  of the graph and its vector is the set of its ancestors including also  $x$ . The nodes are ordered from root (included) to leaves.

build.ancestors.bottom.up a named list of vectors. Each component corresponds to a node  $x$ of the graph and its vector is the set of its ancestors including also  $x$ . The nodes are ordered from leaves to root (included).

```
data(graph);
root <- root.node(g);
anc <- build.ancestors(g);
lev <- graph.levels(g, root=root);
anc.tod <-build.ancestors.per.level(g,lev);
anc.bup <- build.ancestors.bottom.up(g,lev);
```
<span id="page-8-0"></span>build.children *Build children*

## Description

Build children for each node of a graph.

#### Usage

```
build.children(g)
```

```
build.children.top.down(g, levels)
```

```
build.children.bottom.up(g, levels)
```
#### **Arguments**

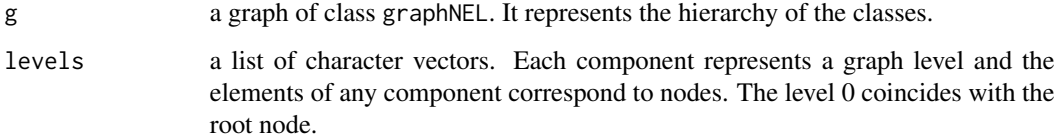

#### Value

build.children returns a named list of vectors. Each component corresponds to a node  $x$  of the graph and its vector is the set of its children.

build.children.top.down returns a named list of character vectors. Each component corresponds to a node  $x$  of the graph (i.e. parent node) and its vector is the set of its children. The nodes are ordered from root (included) to leaves.

build.children.bottom.up returns a named list of character vectors. Each component corresponds to a node  $x$  of the graph (i.e. parent node) and its vector is the set of its children. The nodes are ordered from leaves (included) to root.

```
data(graph);
root <- root.node(g);
children <- build.children(g);
lev <- graph.levels(g, root=root);
children.tod <- build.children.top.down(g,lev);
children.bup <- build.children.bottom.up(g,lev);
```
<span id="page-9-0"></span>build.consistent.graph

*Build consistent graph*

## Description

Build a graph in which all nodes are reachable from root.

#### Usage

```
build.consistent.graph(g = g, root = "00")
```
#### Arguments

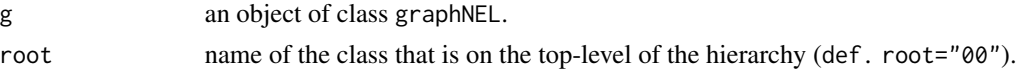

#### Details

All nodes not accessible from root (if any) are removed from the graph and printed on stdout.

#### Value

A graph (as an object of class graphNEL) in which all nodes are accessible from root.

#### Examples

```
data(graph);
root <- root.node(g);
G \leq graph::addNode(c("X","Y","Z"), g);
G <- graph::addEdge(c("X","Y","Z"), c("HP:0011844","HP:0009810","HP:0012385"), G);
G <- build.consistent.graph(G, root=root);
```
build.descendants *Build descendants*

### Description

Build descendants for each node of a graph.

## Usage

```
build.descendants(g)
```
build.descendants.per.level(g, levels)

build.descendants.bottom.up(g, levels)

#### <span id="page-10-0"></span>Arguments

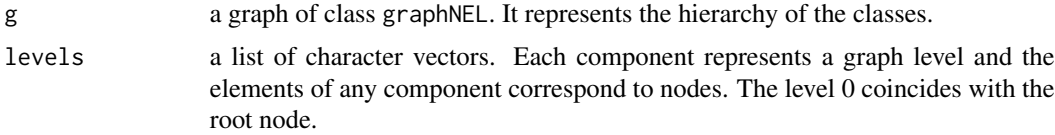

## Value

build. descendants returns a named list of vectors. Each component corresponds to a node  $x$  of the graph, and its vector is the set of its descendants including also  $x$ .

build.descendants.per.level returns a named list of vectors. Each component corresponds to a node  $x$  of the graph and its vector is the set of its descendants including also  $x$ . The nodes are ordered from root (included) to leaves.

build.descendants.bottom.up returns a named list of vectors. Each component corresponds to a node  $x$  of the graph and its vector is the set of its descendants including also  $x$ . The nodes are ordered from leaves to root (included).

## Examples

```
data(graph);
root <- root.node(g);
desc <- build.descendants(g);
lev <- graph.levels(g, root=root);
desc.tod <- build.descendants.per.level(g,lev);
desc.bup <- build.descendants.bottom.up(g,lev);
```
build.edges.from.hpo.obo

*Parse an HPO obo file*

#### Description

Read an HPO obo file [\(HPO\)](http://human-phenotype-ontology.github.io/) and write the edges of the dag on a plain text file. The format of the file is a sequence of rows and each row corresponds to an edge represented through a pair of vertexes separated by blank.

#### Usage

```
build.edges.from.hpo.obo(obofile = "hp.obo", file = "edge.file")
```
#### Arguments

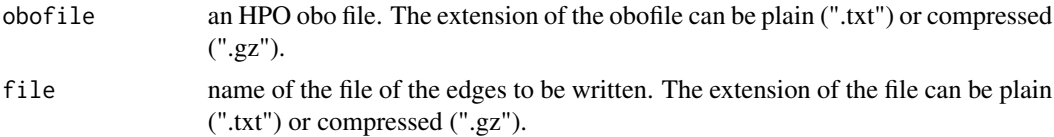

## Details

A faster and more flexible parser to handle *obo* file can be found [here.](https://github.com/marconotaro/obogaf-parser)

## Value

A text file representing the edges in the format: source destination (i.e. one row for each edge).

## Examples

```
## Not run:
hpobo <- "http://purl.obolibrary.org/obo/hp.obo";
build.edges.from.hpo.obo(obofile=hpobo, file="hp.edge");
## End(Not run)
```
build.parents *Build parents*

#### Description

Build parents for each node of a graph.

#### Usage

```
build.parents(g, root = "00")
```
build.parents.top.down(g, levels, root = "00")

```
build.parents.bottom.up(g, levels, root = "00")
```

```
build.parents.topological.sorting(g, root = "00")
```
## Arguments

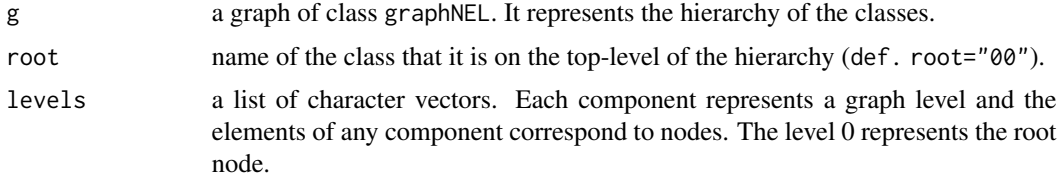

## Value

build.parents returns a named list of character vectors. Each component corresponds to a node  $x$  of the graph (i.e. child node) and its vector is the set of its parents (the root node is not included).

build.parents.top.down returns a named list of character vectors. Each component corresponds to a node  $x$  of the graph (i.e. child node) and its vector is the set of its parents. The order of nodes follows the levels of the graph from root (excluded) to leaves.

<span id="page-11-0"></span>

## <span id="page-12-0"></span>build.scores.matrix 13

build.parents.bottom.up returns a named list of character vectors. Each component corresponds to a node x of the graph (i.e. child node) and its vector is the set of its parents. The nodes are ordered from leaves to root (excluded).

build.parents.topological.sorting a named list of character vectors. Each component corresponds to a node  $x$  of the graph (i.e. child node) and its vector is the set of its parents. The nodes are ordered according to a topological sorting, i.e. parents node come before children node.

## Examples

```
data(graph);
root <- root.node(g)
parents <- build.parents(g, root=root);
lev <- graph.levels(g, root=root);
parents.tod <- build.parents.top.down(g, lev, root=root);
parents.bup <- build.parents.bottom.up(g, lev, root=root);
parents.tsort <- build.parents.topological.sorting(g, root=root);
```
build.scores.matrix *Build score matrix*

#### **Description**

Build a score matrix from file

#### Usage

```
build.scores.matrix.from.list(file = "scores.list.txt", split = "[(\t,|)]")
```

```
build.scores.matrix.from.tupla(file = "scores.tupla.txt")
```
## Arguments

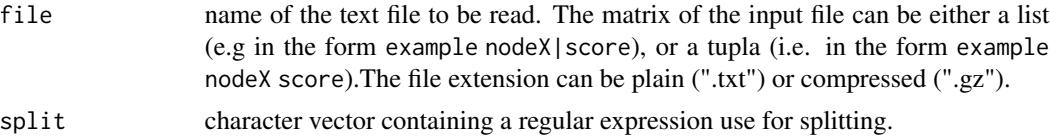

#### Value

A named score matrix.

```
file.list <- system.file("extdata/scores.list.txt.gz", package="HEMDAG");
file.tupla <- system.file("extdata/scores.tupla.txt.gz", package="HEMDAG");
S <- build.scores.matrix.from.list(file.list, split="[(\t,|)]");
S <- build.scores.matrix.from.tupla(file.tupla);
```
<span id="page-13-0"></span>build.subgraph *Build subgraph*

## Description

Build a subgraph with only the supplied nodes and any edges between them.

## Usage

```
build.subgraph(nd, g, edgemode = "directed")
```
## Arguments

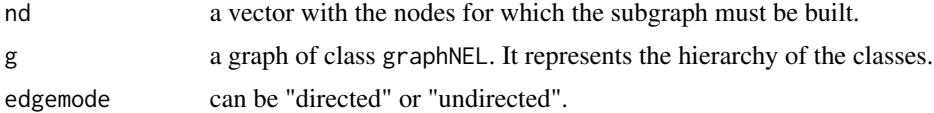

## Value

A subgraph with only the supplied nodes.

## Examples

```
data(graph);
anc <- build.ancestors(g);
nd <- anc[["HP:0001371"]];
subg <- build.subgraph(nd, g, edgemode="directed");
```
build.submatrix *Build submatrix*

## Description

Terms having less than n annotations are pruned. Terms having exactly n annotations are discarded as well.

## Usage

build.submatrix(ann, n)

#### Arguments

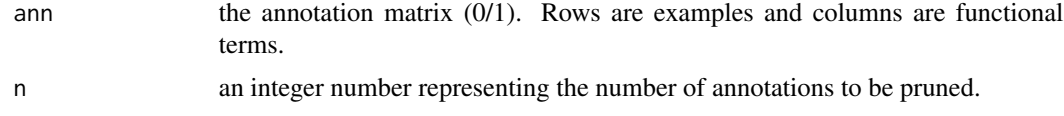

## <span id="page-14-0"></span>Value

An annotation matrix having only those terms with more than n annotations.

## Examples

```
data(labels);
subm <- build.submatrix(L,5);
```
check.annotation.matrix.integrity *Annotation matrix checker*

## Description

Assess the integrity of an annotation matrix where a transitive closure of annotations was performed.

#### Usage

check.annotation.matrix.integrity(anc, ann.spec, ann)

## Arguments

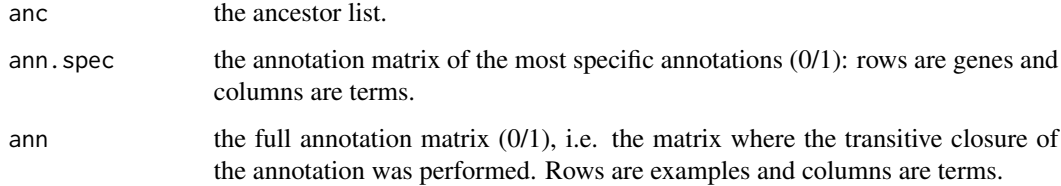

## Value

If the transitive closure of the annotations is performed correctly, OK is returned, otherwise an error message is printed on the stdout.

```
data(graph);
data(labels);
anc <- build.ancestors(g);
tca <- transitive.closure.annotations(L, anc);
check.annotation.matrix.integrity(anc, L, tca);
```
<span id="page-15-0"></span>check.dag.integrity *DAG checker*

## Description

Check the integrity of a dag.

## Usage

```
check.dag.integrity(g, root = "00")
```
## Arguments

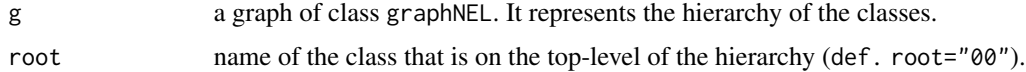

## Value

If all the nodes are accessible from the root "dag is ok" is printed, otherwise a message error and the list of the not accessible nodes is printed on the stdout.

## Examples

data(graph); root <- root.node(g); check.dag.integrity(g, root=root);

compute.flipped.graph *Flip graph*

#### Description

Compute a directed graph with edges in the opposite direction.

#### Usage

compute.flipped.graph(g)

## Arguments

g a graphNEL directed graph

## Value

A graph (as an object of class graphNEL) with edges in the opposite direction w.r.t. g.

## <span id="page-16-0"></span>constraints.matrix 17

## Examples

```
data(graph);
g.flipped <- compute.flipped.graph(g);
```
constraints.matrix *Constraints matrix*

#### Description

Return a matrix with two columns and as many rows as there are edges. The entries of the first columns are the index of the node the edge comes from (i.e. children nodes), the entries of the second columns indicate the index of node the edge is to (i.e. parents nodes). Referring to a dag this matrix defines a partial order.

## Usage

constraints.matrix(g)

#### Arguments

g a graph of class graphNELL. It represents the hierarchy of the classes.

#### Value

A constraints matrix w.r.t the graph g.

#### Examples

```
data(graph);
m <- constraints.matrix(g);
```
create.stratified.fold.df *DataFrame for stratified cross validation*

## Description

Create a data frame for stratified cross-validation.

## Usage

```
create.stratified.fold.df(labels, scores, folds = 5, seed = 23)
```
#### <span id="page-17-0"></span>Arguments

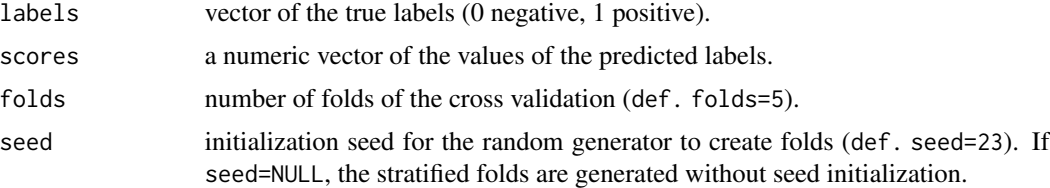

#### Details

Folds are *stratified*, i.e. contain the same amount of positive and negative examples.

#### Value

A data frame with three columns:

- scores: contains the predicted scores;
- labels: contains the labels as pos or neg;
- folds: contains the index of the fold in which the example falls. The index can range from 1 to the number of folds.

#### Examples

```
data(labels);
data(scores);
df <- create.stratified.fold.df(L[,3], S[,3], folds=5, seed=23);
```
distances.from.leaves *Distances from leaves*

## Description

Compute the minimum distance of each node from one of the leaves of the graph.

## Usage

```
distances.from.leaves(g)
```
## Arguments

g a graph of class graphNEL. It represents the hierarchy of the classes.

## Value

A named vector. The names are the names of the nodes of the graph g, and their values represent the distance from the leaves. A value equal to  $0$  is assigned to the leaves, 1 to nodes with distance 1 from a leaf and so on.

## <span id="page-18-0"></span>example.datasets 19

#### Examples

```
data(graph);
dist.leaves <- distances.from.leaves(g);
```
example.datasets *Small real example datasets*

#### **Description**

Collection of real sub-datasets used in the examples of the HEMDAG package

#### Usage

```
data(graph)
data(labels)
data(scores)
data(wadj)
data(test.index)
```
#### Details

The DAG g contained in graph data is an object of class graphNEL. The graph g has 23 nodes and 30 edges and represents the "ancestors view" of the HPO term *Camptodactyly of finger* ("HP:0100490").

The matrix  $\mathsf L$  contained in the labels data is a 100 X 23 matrix, whose rows correspond to genes (*Entrez GeneID*) and columns to HPO classes.  $L[i, j] = 1$  means that the gene i belong to class j,  $L[i, j] = 0$  means that the gene i does not belong to class j. The classes of the matrix L correspond to the nodes of the graph g.

The matrix S contained in the scores data is a named 100 X 23 flat scores matrix, representing the likelihood that a given gene belongs to a given class: higher the value higher the likelihood. The classes of the matrix  $S$  correspond to the nodes of the graph g.

The matrix  $W$  contained in the wadj data is a named  $100 \text{ X } 100$  symmetric weighted adjacency matrix, whose rows and columns correspond to genes.The genes names (*Entrez GeneID*) of the adjacency matrix W correspond to the genes names of the flat scores matrix S and to genes names of the target multilabel matrix L.

The vector of integer numbers test.index contained in the test.index data refers to the index of the examples of the scores matrix S to be used in the test set. It is useful only in holdout experiments.

#### Note

Some examples of full data sets for the prediction of HPO terms are available at the following [link.](https://homes.di.unimi.it/notaro/DATA/DATA_BMC/) Note that the processing of the full datasets should be done similarly to the processing of the small data examples provided directly in this package. Please read the README clicking the link above to know more details about the available full datasets.

<span id="page-19-0"></span>

Select the best hierarchical F-score by choosing an appropriate threshold in the scores.

## Usage

```
find.best.f(
  target,
  predicted,
  n.round = 3,
  verbose = TRUE,
  b.per.example = FALSE
)
```
## Arguments

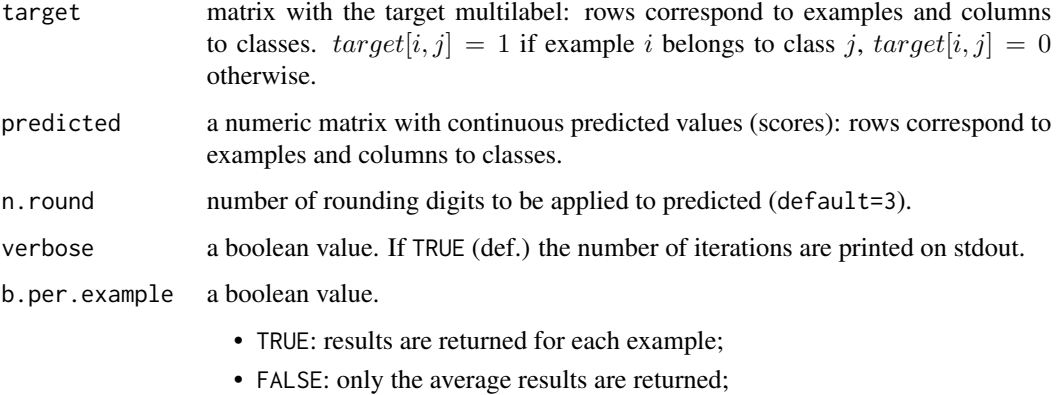

#### Details

All the examples having no positive annotations are discarded. The predicted score matrix (predicted) is rounded according to parameter n. round and all the values of predicted are divided by max(predicted). Then all the thresholds corresponding to all the different values included in predicted are attempted, and the threshold leading to the maximum F-measure is selected.

Names of rows and columns of target and predicted matrix must be provided in the same order, otherwise a stop message is returned.

## Value

Two different outputs respect to the input parameter b.per.example:

#### <span id="page-20-0"></span>find.leaves 21

- b.per.example==FALSE: a list with a single element average. A named vector with 7 elements relative to the best result in terms of the F.measure: Precision (P), Recall (R), Specificity (S), F.measure (F), av.F.measure (av.F), Accuracy (A) and the best selected Threshold (T). F is the F-measure computed as the harmonic mean between the average precision and recall; av.F is the F-measure computed as the average across examples and T is the best selected threshold;
- b.per.example==FALSE: a list with two elements:
	- 1. average: a named vector with with 7 elements relative to the best result in terms of the F.measure: Precision (P), Recall (R), Specificity (S), F.measure (F), av.F.measure (av.F), Accuracy (A) and the best selected Threshold (T);
	- 2. per.example: a named matrix with the Precision (P), Recall (R), Specificity (S), Accuracy (A), F-measure (F), av.F-measure (av.F) and the best selected Threshold (T) for each example. Row names correspond to examples, column names correspond respectively to Precision (P), Recall (R), Specificity (S), Accuracy (A), F-measure (F), av.F-measure (av.F) and the best selected Threshold (T);

## Examples

```
data(graph);
data(labels);
data(scores);
root <- root.node(g);
L <- L[,-which(colnames(L)==root)];
S <- S[,-which(colnames(S)==root)];
fscore <- find.best.f(L, S, n.round=3, verbose=TRUE, b.per.example=TRUE);
```
find.leaves *Leaves*

## **Description**

Find leaves of a directed graph.

#### Usage

find.leaves(g)

#### Arguments

g a graph of class graphNEL. It represents the hierarchy of the classes.

## Value

A vector with the names of the leaves of g.

```
data(graph);
leaves \leq find. leaves(g);
```
<span id="page-21-0"></span>fmax *Compute Fmax*

## Description

Compute the best hierarchical Fmax either one-shot or averaged across folds

## Usage

```
compute.fmax(
  target,
 predicted,
 n.round = 3,
 verbose = TRUE,
 b.per.example = FALSE,
  folds = NULL,seed = NULL
\mathcal{L}
```
## Arguments

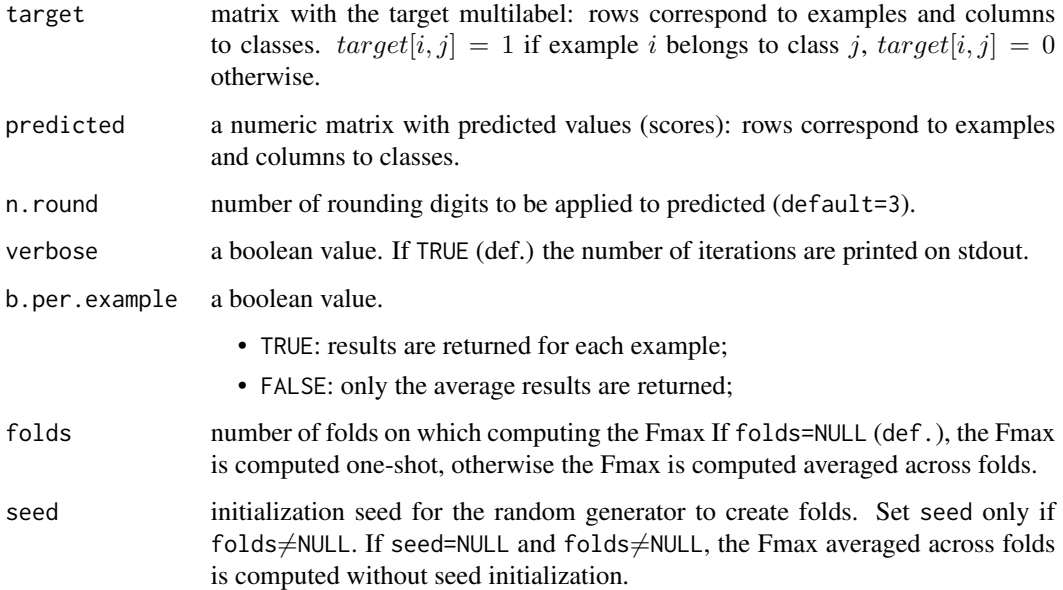

## Details

Names of rows and columns of target and predicted matrix must be provided in the same order, otherwise a stop message is returned.

## <span id="page-22-0"></span>Value

Two different outputs respect to the input parameter b.per.example:

- b.per.example==FALSE: a list with a single element average. A named vector with 7 elements relative to the best result in terms of the F.measure: Precision (P), Recall (R), Specificity (S), F.measure (F), av.F.measure (av.F), Accuracy (A) and the best selected Threshold (T). F is the F-measure computed as the harmonic mean between the average precision and recall; av.F is the F-measure computed as the average across examples and T is the best selected threshold;
- b.per.example==FALSE: a list with two elements:
	- 1. average: a named vector with with 7 elements relative to the best result in terms of the F.measure: Precision (P), Recall (R), Specificity (S), F.measure (F), av.F.measure (av.F), Accuracy (A) and the best selected Threshold (T);
	- 2. per.example: a named matrix with the Precision (P), Recall (R), Specificity (S), Accuracy (A), F-measure (F), av.F-measure (av.F) and the best selected Threshold (T) for each example. Row names correspond to examples, column names correspond respectively to Precision (P), Recall (R), Specificity (S), Accuracy (A), F-measure (F), av.F-measure (av.F) and the best selected Threshold (T);

## Examples

```
data(graph);
data(labels);
data(scores);
root <- root.node(g);
L <- L[,-which(colnames(L)==root)];
S <- S[,-which(colnames(S)==root)];
fmax <- compute.fmax(L, S, n.round=3, verbose=TRUE, b.per.example=TRUE, folds=5, seed=23);
```
full.annotation.matrix

*Full annotation matrix*

## Description

Build a full annotations matrix using the ancestor list and the most specific annotations matrix w.r.t. a given weighted adjacency matrix (wadj). The rows of the full annotation matrix correspond to all the examples of the given weighted adjacency matrix and the columns to the class/terms. The transitive closure of the annotations is performed.

#### Usage

full.annotation.matrix(W, anc, ann.spec)

## Arguments

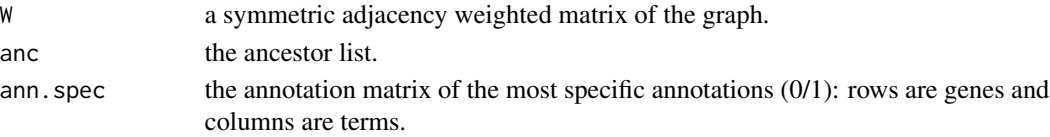

## <span id="page-23-0"></span>Details

The examples present in the annotation matrix (ann. spec) but not in the adjacency weighted matrix (W) are purged.

### Value

A full annotation table T, that is a matrix where the transitive closure of annotations is performed. Rows correspond to genes of the weighted adjacency matrix and columns to terms.  $T[i, j] = 1$ means that gene i is annotated for the term j,  $T[i, j] = 0$  means that gene i is not annotated for the term  $j$ .

#### Examples

```
data(wadj);
data(graph);
data(labels);
anc <- build.ancestors(g);
full.ann <- full.annotation.matrix(W, anc, L);
```
<span id="page-23-1"></span>gpav *Generalized Pool-Adjacent Violators (GPAV)*

## Description

Implementation of GPAV (Generalized Pool-Adjacent Violators) algorithm. (Burdakov et al., In: Di Pillo G, Roma M, editors. An O(n2) Algorithm for Isotonic Regression. Boston, MA: Springer US; 2006. p. 25–33. Available from: doi: [10.1007/0387300651\\_3](https://doi.org/10.1007/0-387-30065-1_3)

## Usage

 $g$ pav(Y, W = NULL, adj)

## Arguments

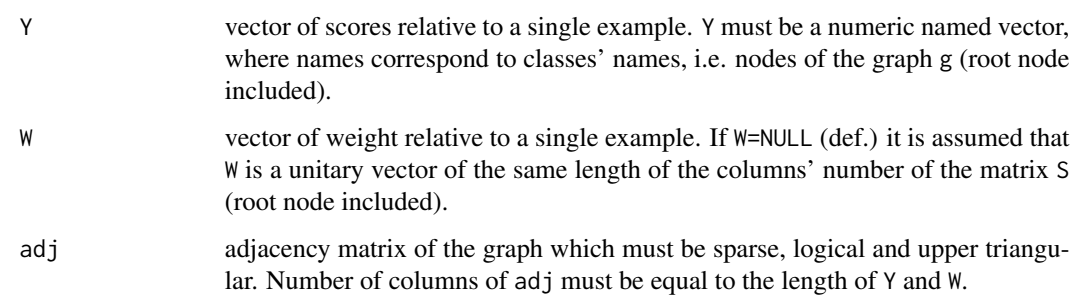

## <span id="page-24-0"></span>gpav.holdout 25

#### Details

Given the constraints adjacency matrix of the graph, a vector of scores  $\hat{y} \in \mathbb{R}^n$  and a vector of strictly positive weights  $w \in R^n$ , the GPAV algorithm returns a vector  $\bar{y}$  which is as close as possible, in the least-squares sense, to the response vector  $\hat{y}$  and whose components are partially ordered in accordance with the constraints matrix adj. In other words, GPAV solves the following problem:

$$
\bar{y} = \begin{cases} \min \sum_{i \in V} (\hat{y}_i - \bar{y}_i)^2 \\ \forall i, \quad j \in par(i) \Rightarrow \bar{y}_j \ge \bar{y}_i \end{cases}
$$

where  $V$  are the number of vertexes of the graph.

## Value

A list of 3 elements:

- YFit: a named vector with the scores of the classes corrected according to the GPAV algorithm.
- blocks: list of vectors, containing the partitioning of nodes (represented with an integer number) into blocks;
- W: vector of weights.

#### Examples

```
data(graph);
data(scores);
Y \leftarrow S[3,];
adj <- adj.upper.tri(g);
Y.gpav <- gpav(Y,W=NULL,adj);
```
gpav.holdout *GPAV holdout*

## Description

Correct the computed scores in a hierarchy according to the GPAV algorithm by applying a classical holdout procedure.

#### Usage

```
gpav.holdout(
  S,
  g,
  testIndex,
 W = NULL,
 parallel = FALSE,
 ncores = 1,
 norm = TRUE,norm.type = NULL
)
```
## <span id="page-25-0"></span>Arguments

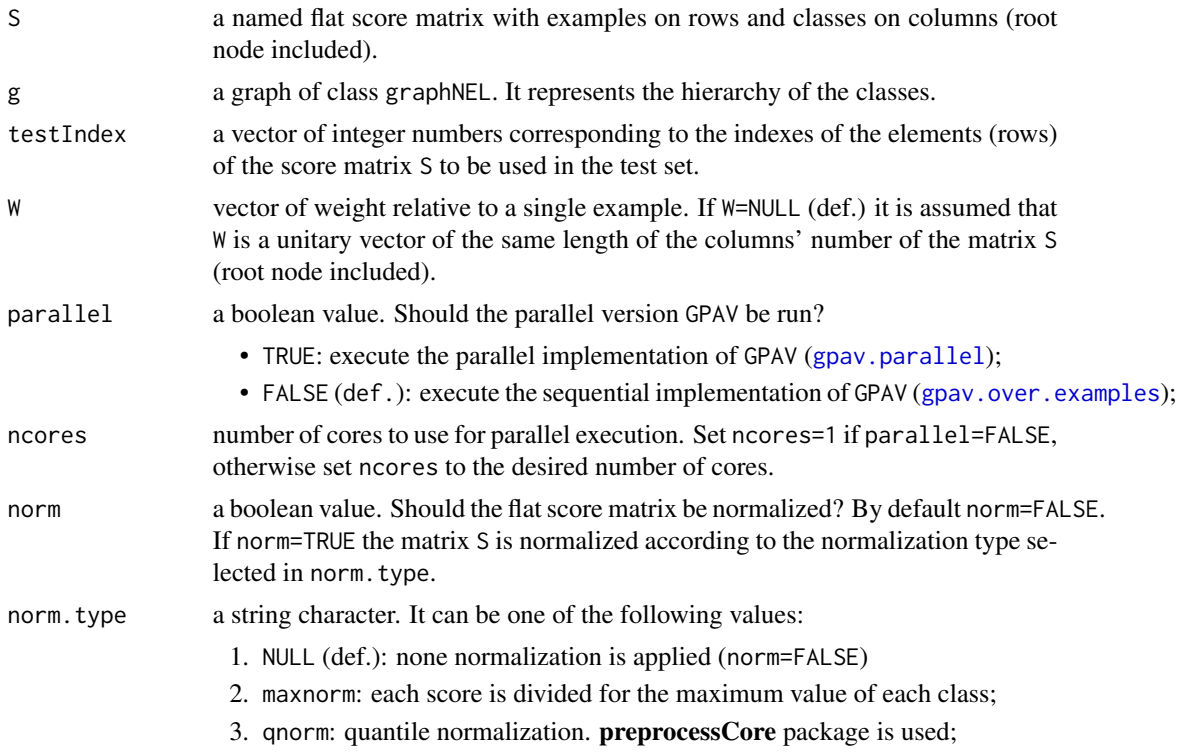

## Value

A named matrix with the scores of the classes corrected according to the GPAV algorithm. Rows of the matrix are shrunk to testIndex.

## Examples

```
data(graph);
data(scores);
data(test.index);
S.gpav <- gpav.holdout(S, g, testIndex=test.index, norm=FALSE, norm.type=NULL);
```
<span id="page-25-1"></span>gpav.over.examples *GPAV over examples*

## Description

Compute GPAV across all the examples.

## Usage

gpav.over.examples(S, g, W = NULL)

## <span id="page-26-0"></span>gpav.parallel 27

## Arguments

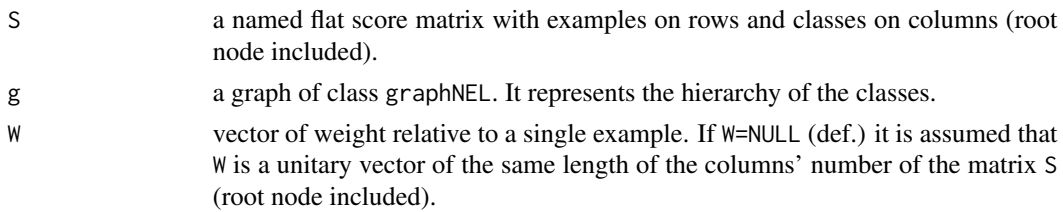

## Value

A named matrix with the scores of the classes corrected according to the GPAV algorithm.

## See Also

```
gpav.parallel
```
## Examples

```
data(graph);
data(scores);
S.gpav <- gpav.over.examples(S, W=NULL, g);
```
<span id="page-26-1"></span>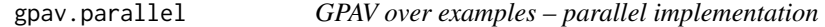

## Description

Compute GPAV across all the examples (parallel implementation).

## Usage

 $g$ pav.parallel(S,  $g$ , W = NULL, ncores = 8)

## Arguments

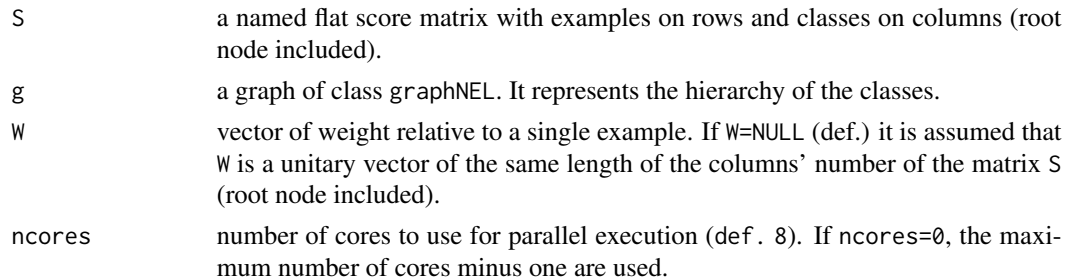

## Value

A named matrix with the scores of the classes corrected according to the GPAV algorithm.

## Examples

```
data(graph);
data(scores);
if(Sys.info()['sysname']!="Windows"){
   S.gpav <- gpav.parallel(S,W=NULL,g,ncores=2);
}
```
gpav.vanilla *GPAV vanilla*

## Description

Correct the computed scores in a hierarchy according to the GPAV algorithm.

## Usage

```
gpav.vanilla(
 S,
 g,
 W = NULL,parallel = FALSE,
 ncores = 1,
 norm = FALSE,
 norm.type = NULL
)
```
## Arguments

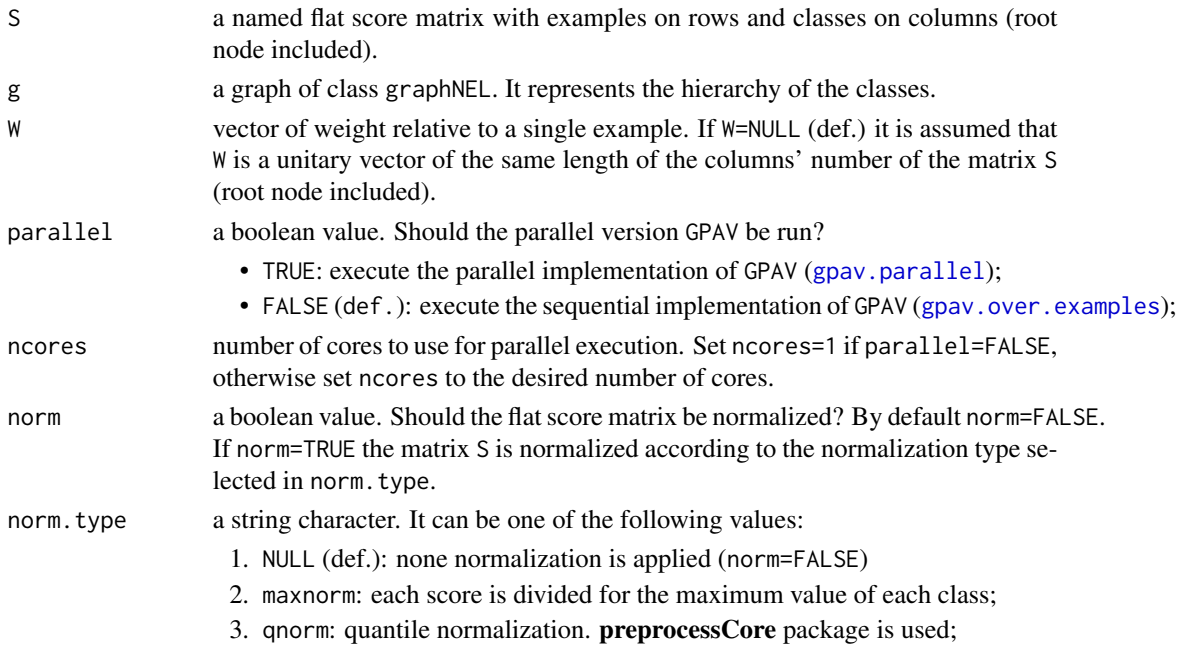

<span id="page-27-0"></span>

## <span id="page-28-0"></span>graph.levels 29

## Value

A named matrix with the scores of the classes corrected according to the GPAV algorithm.

## Examples

```
data(graph);
data(scores);
S.gpav <- gpav.vanilla(S, g, W=NULL, parallel=FALSE, ncores=1, norm=FALSE, norm.type=NULL);
```
graph.levels *Build graph levels*

## Description

Group a set of nodes in according to their maximum depth in the graph. Firstly, it inverts the weights of the graph and then it applies the Bellman Ford algorithm to find the shortest path, achieving in this way the longest path.

#### Usage

graph.levels(g, root = "00")

## Arguments

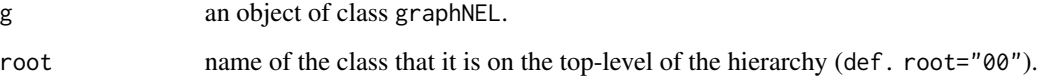

#### Value

A list of the nodes grouped w.r.t. the distance from the root: the first element of the list corresponds to the root node (level 0), the second to nodes at maximum distance 1 (level 1), the third to the node at maximum distance 3 (level 2) and so on.

```
data(graph);
root <- root.node(g);
lev <- graph.levels(g, root=root);
```
<span id="page-29-0"></span>hierarchical.checkers *Hierarchical constraints checker*

#### Description

Check if the true path rule is violated or not. In other words this function checks if the score of a parent or an ancestor node is always larger or equal than that of its children or descendants nodes.

#### Usage

```
check.hierarchy.single.sample(y.hier, g, root = "00")
```

```
check.hierarchy(S.hier, g, root = "00")
```
#### Arguments

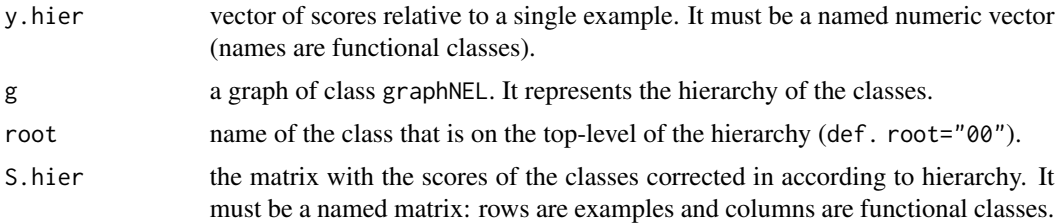

## Value

A list of 3 elements:

- status:
	- OK if none hierarchical constraints have bee broken;
	- NOTOK if there is at least one hierarchical constraints broken;
- hierarchy\_constraints\_broken:
	- TRUE: example did not respect the hierarchical constraints;
	- FALSE: example broke the hierarchical constraints;
- hierarchy\_constraints\_satisfied: how many terms satisfied the hierarchical constraint;

```
data(graph);
data(scores);
root <- root.node(g);
S.hier <- htd(S,g,root);
S.hier.single.example <- S.hier[sample(ncol(S.hier),1),];
check.hierarchy.single.sample(S.hier.single.example, g, root=root);
check.hierarchy(S.hier, g, root);
```
<span id="page-30-1"></span><span id="page-30-0"></span>

Implementation of the top-down procedure to correct the scores of the hierarchy according to the constraints that the score of a node cannot be greater than a score of its parents.

#### Usage

htd(S,  $g$ , root = "00")

#### Arguments

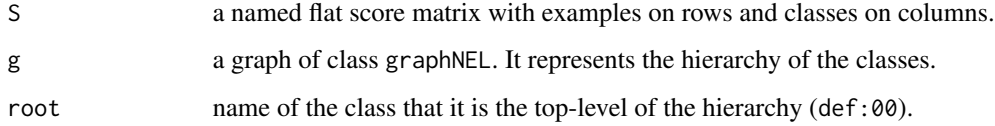

## Details

The HTD-DAG algorithm modifies the flat scores according to the hierarchy of a DAG G through a unique run across the nodes of the graph. For a given example x, the flat predictions  $f(x) = \hat{y}$ are hierarchically corrected to  $\bar{y}$ , by per-level visiting the nodes of the DAG from top to bottom according to the following simple rule:

$$
\bar{y}_i := \begin{cases} \hat{y}_i & \text{if } i \in root(G) \\ \min_{j \in par(i)} \bar{y}_j & \text{if } \min_{j \in par(i)} \bar{y}_j < \hat{y}_i \\ \hat{y}_i & \text{otherwise} \end{cases}
$$

The node levels correspond to their maximum path length from the root.

## Value

A matrix with the scores of the classes corrected according to the HTD-DAG algorithm.

```
data(graph);
data(scores);
root <- root.node(g);
S.htd <- htd(S,g,root);
```
<span id="page-31-0"></span>

Correct the computed scores in a hierarchy according to the HTD-DAG algorithm applying a classical holdout procedure.

## Usage

```
htd.holdout(S, g, testIndex, norm = FALSE, norm.type = NULL)
```
## Arguments

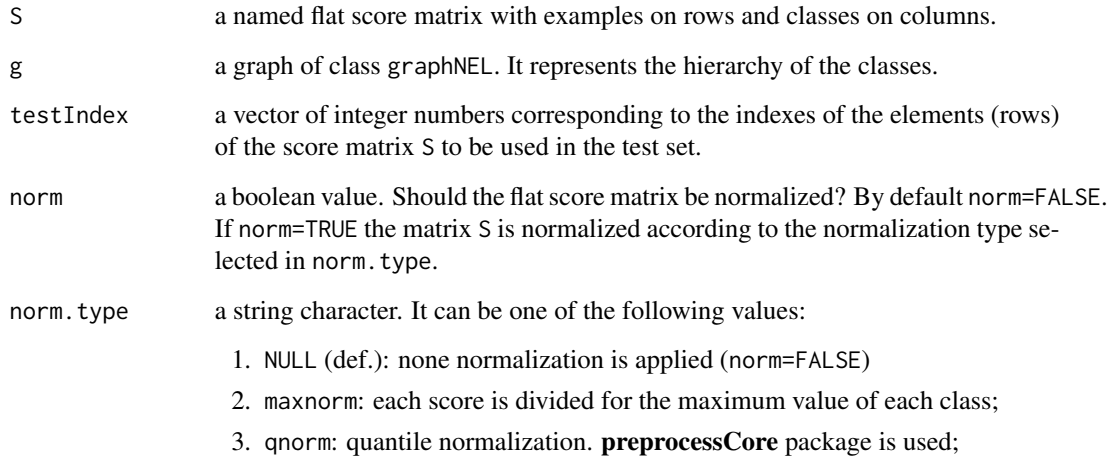

## Value

A matrix with the scores of the classes corrected according to the HTD-DAG algorithm. Rows of the matrix are shrunk to testIndex.

```
data(graph);
data(scores);
data(test.index);
S.htd <- htd.holdout(S, g, testIndex=test.index, norm=FALSE, norm.type=NULL);
```
<span id="page-32-0"></span>

Correct the computed scores in a hierarchy according to the HTD-DAG algorithm.

## Usage

htd.vanilla(S, g, norm = FALSE, norm.type = NULL)

## Arguments

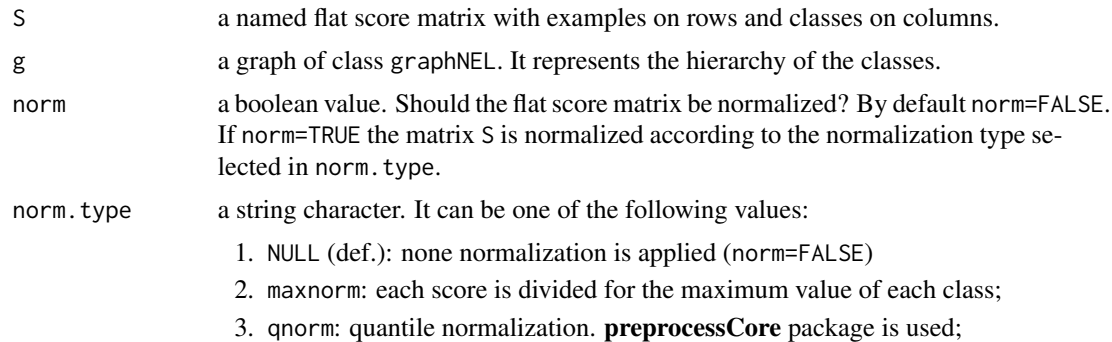

## Value

A matrix with the scores of the classes corrected according to the HTD-DAG algorithm.

## Examples

```
data(graph);
data(scores);
S.htd <- htd.vanilla(S, g, norm=FALSE, norm.type=NULL);
```
lexicographical.topological.sort

*Lexicographical topological sorting*

## Description

Nodes of a graph are sorted according to a lexicographical topological ordering.

## Usage

lexicographical.topological.sort(g)

#### <span id="page-33-0"></span>Arguments

g an object of class graphNEL.

## Details

A topological sorting is a linear ordering of the nodes such that given an edge from u to v, the node u comes before node v in the ordering. Topological sorting is not possible if the graph g contains self-loop. To implement the topological sorting algorithm we applied the Kahn's algorithm.

## Value

A vector in which the nodes of the graph g are sorted according to a lexicographical topological order.

#### Examples

```
data(graph);
T <- lexicographical.topological.sort(g);
```
<span id="page-33-1"></span>multilabel.F.measure *multilabel F-measure*

#### Description

Method for computing Precision, Recall, Specificity, Accuracy and F-measure for multiclass and multilabel classification.

## Usage

```
F.measure.multilabel(target, predicted, b.per.example = FALSE)
## S4 method for signature 'matrix,matrix'
```

```
F.measure.multilabel(target, predicted, b.per.example = FALSE)
```
#### Arguments

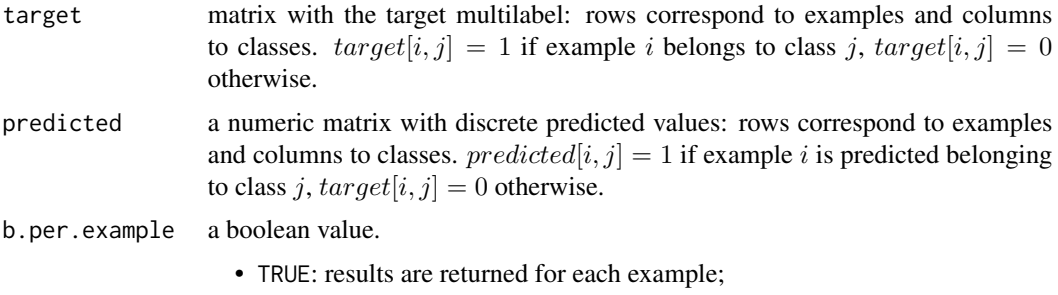

• FALSE: only the average results are returned;

#### <span id="page-34-0"></span>normalize.max 35

#### Details

Names of rows and columns of target and predicted matrix must be provided in the same order, otherwise a stop message is returned.

#### Value

Two different outputs respect to the input parameter b.per.example:

- b.per.example==FALSE: a list with a single element average. A named vector with average precision (P), recall (R), specificity (S), F-measure (F), average F-measure (avF) and Accuracy (A) across examples. F is the F-measure computed as the harmonic mean between the average precision and recall; av.F is the F-measure computed as average across examples;
- b.per.example==FALSE: a list with two elements:
	- 1. average: a named vector with average precision (P), recall (R), specificity (S), F-measure (F), average F-measure (avF) and Accuracy (A) across examples;
	- 2. per.example: a named matrix with the Precision (P), Recall (R), Specificity (S), Accuracy (A), F-measure (F) and av.F-measure (av.F) for each example. Row names correspond to examples, column names correspond respectively to Precision (P), Recall (R), Specificity (S), Accuracy (A), F-measure (F) and av.F-measure (av.F);

#### Examples

```
data(labels);
data(scores);
data(graph);
root <- root.node(g);
L <- L[,-which(colnames(L)==root)];
S <- S[,-which(colnames(S)==root)];
S[ S>0.7 ] \leftarrow 1;S[ S < 0.7 ] < - 0;fscore <- F.measure.multilabel(L,S);
```
normalize.max *Max normalization*

## Description

Normalize the scores of a score matrix by dividing the score values of each class for the maximum score of the class.

#### Usage

normalize.max(S)

#### Arguments

S a score matrix. Rows are examples and columns are classes.

## Value

A score matrix with the scores normalized.

#### Examples

```
data(scores);
maxnorm <- normalize.max(S);
```
<span id="page-35-1"></span>obozinski.heuristic.methods

*Obozinski heuristic methods*

## Description

Implementation of the Obozinski's heuristic methods Max, And, Or (Obozinski et al., Genome Biology, 2008, doi: [10.1186/gb20089s1s6](https://doi.org/10.1186/gb-2008-9-s1-s6)).

## Usage

obozinski.max(S, g, root = "00") obozinski.and(S, g, root = "00") obozinski.or(S, g, root = "00")

### Arguments

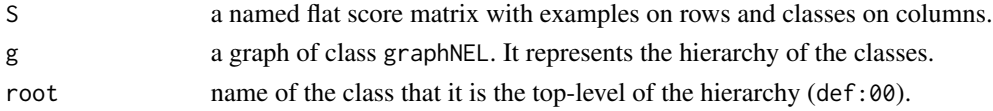

## Details

Obozinski's heuristic methods:

- 1. Max: reports the largest logistic regression (LR) value of self and all descendants:  $p_i =$  $max_{j \in descendants(i)} \hat{p}_j;$
- 2. And: reports the product of LR values of all ancestors and self. This is equivalent to computing the probability that all ancestral terms are "on" assuming that, conditional on the data, all predictions are independent:  $p_i = \prod_{j \in ancestors(i)} \hat{p}_j;$
- 3. Or: computes the probability that at least one of the descendant terms is "on" assuming again that, conditional on the data, all predictions are independent:  $1 - p_i = \prod_{j \in descendants(i)} (1 - p_j)$  $\hat{p_j}$ ;

#### Value

A matrix with the scores of the classes corrected according to the chosen Obozinski's heuristic algorithm.

<span id="page-35-0"></span>

## <span id="page-36-0"></span>obozinski.holdout 37

## Examples

```
data(graph);
data(scores);
root <- root.node(g);
S.max <- obozinski.max(S,g,root);
S.and <- obozinski.and(S,g,root);
S.or <- obozinski.or(S,g,root);
```
obozinski.holdout *Obozinski's heuristic methods – holdout*

## Description

Compute the Obozinski's heuristic methods Max, And, Or (Obozinski et al., Genome Biology, 2008) applying a classical holdout procedure.

## Usage

```
obozinski.holdout(
  S,
  g,
  testIndex,
 heuristic = "and",
 norm = FALSE,norm.type = NULL
)
```
## Arguments

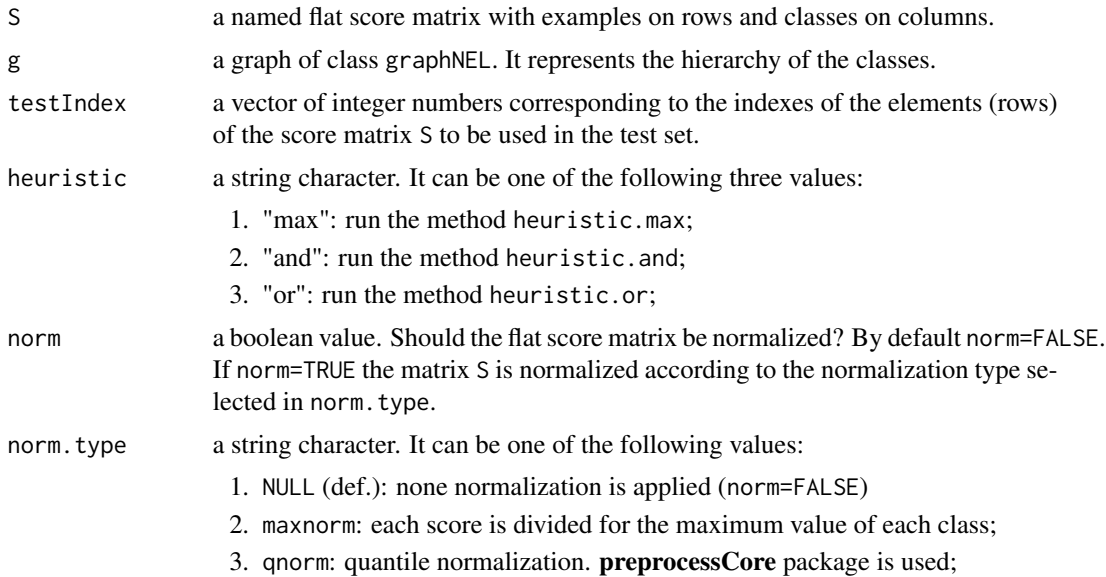

## Value

A matrix with the scores of the classes corrected according to the chosen heuristic algorithm. Rows of the matrix are shrunk to testIndex.

## Examples

```
data(graph);
data(scores);
data(test.index);
S.and <- obozinski.holdout(S, g, testIndex=test.index, heuristic="and", norm=FALSE, norm.type=NULL);
```
obozinski.methods *Obozinski's heuristic methods calling*

#### Description

Compute the Obozinski's heuristic methods Max, And, Or (Obozinski et al., Genome Biology, 2008).

## Usage

obozinski.methods(S, g, heuristic = "and", norm = FALSE, norm.type = NULL)

#### Arguments

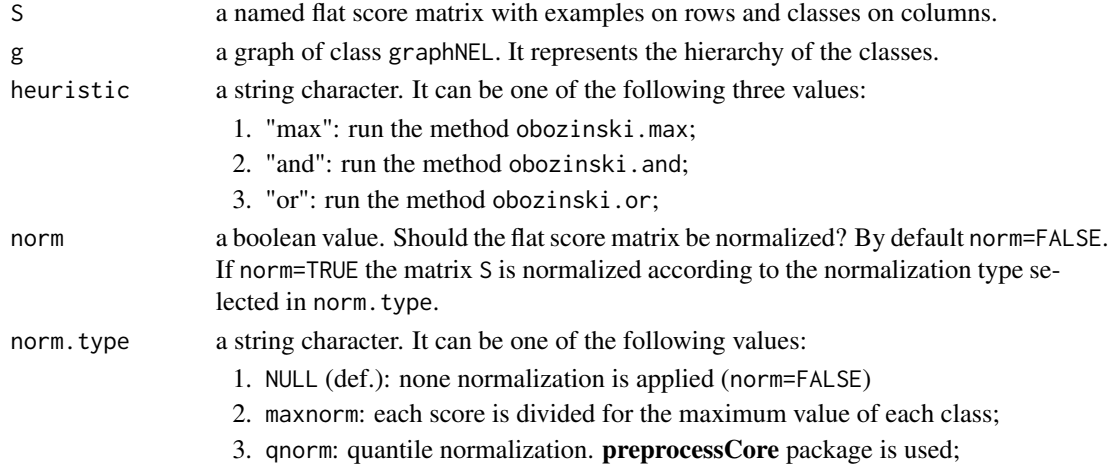

## Value

A matrix with the scores of the classes corrected according to the chosen heuristic algorithm.

```
data(graph);
data(scores);
S.and <- obozinski.methods(S, g, heuristic="and", norm=TRUE, norm.type="maxnorm");
```
<span id="page-37-0"></span>

Compute the Precision-Recall (PxR) values through precrec package.

## Usage

```
precision.at.all.recall.levels.single.class(labels, scores)
precision.at.given.recall.levels.over.classes(
  target,
 predicted,
 folds = NULL,
  seed = NULL,
  recall.levels = seq(from = 0.1, to = 1, by = 0.1)\mathcal{L}
```
## Arguments

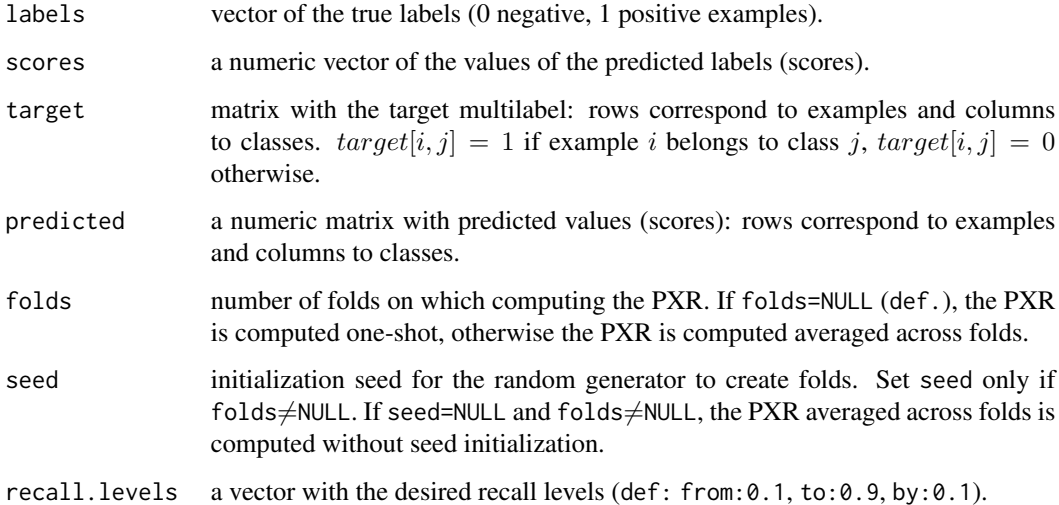

## Details

precision.at.all.recall.levels.single.class computes the precision at all recall levels just for a single class.

precision.at.given.recall.levels.over.classes computes the precision at fixed recall levels over classes.

<span id="page-38-0"></span>

## Value

precision.at.all.recall.levels.single.class returns a two-columns matrix, representing a pair of precision and recall values. The first column is the precision, the second the recall; precision.at.given.recall.levels.over.classes returns a list with two elements:

- 1. average: a vector with the average precision at different recall levels across classes;
- 2. fixed.recall: a matrix with the precision at different recall levels: rows are classes, columns precision at different recall levels;

## Examples

```
data(labels);
data(scores);
data(graph);
root <- root.node(g);
L <- L[,-which(colnames(L)==root)];
S <- S[,-which(colnames(S)==root)];
labels \leq L[,1];
scores \leq S[, 1];
rec.levels \leq seq(from=0.25, to=1, by=0.25);
pxr.single <- precision.at.all.recall.levels.single.class(labels, scores);
pxr <- precision.at.given.recall.levels.over.classes(L, S, folds=5, seed=23,
         recall.levels=rec.levels);
```
read.graph *Read a directed graph from a file*

#### Description

Read a directed graph from a file and build a graphNEL object.

## Usage

read.graph(file = "graph.txt.gz")

## Arguments

file name of the file to be read. The format of the file is a sequence of rows and each row corresponds to an edge represented through a pair of vertexes separated by blanks. The extension of the file can be plain (".txt") or compressed (".gz").

## Value

An object of class graphNEL.

```
ed <- system.file("extdata/graph.edges.txt.gz", package= "HEMDAG");
g <- read.graph(file=ed);
```
<span id="page-39-0"></span>

<span id="page-40-0"></span>read.undirected.graph *Read an undirected graph from a file*

#### Description

Read a graph from a file and build a graphNEL object. The format of the input file is a sequence of rows. Each row corresponds to an edge represented through a pair of vertexes (blank separated) and the weight of the edge.

#### Usage

```
read.undirected.graph(file = "graph.txt.gz")
```
## Arguments

file name of the file to be read. The extension of the file can be plain (".txt") or compressed (".gz").

## Value

A graph of class graphNEL.

#### Examples

```
edges <- system.file("extdata/edges.txt.gz", package="HEMDAG");
g <- read.undirected.graph(file=edges);
```
root.node *Root node*

#### Description

Find the root node of a directed graph.

#### Usage

root.node(g)

## Arguments

g a graph of class graphNEL. It represents the hierarchy of the classes.

## Value

Name of the root node.

## Examples

```
data(graph);
root <- root.node(g);
```
<span id="page-41-1"></span>scores.normalization *Scores normalization function*

## Description

Normalize a score matrix w.r.t. max normalization (maxnorm) or quantile normalization (qnorm)

#### Usage

```
scores.normalization(norm.type = "maxnorm", S)
```
## Arguments

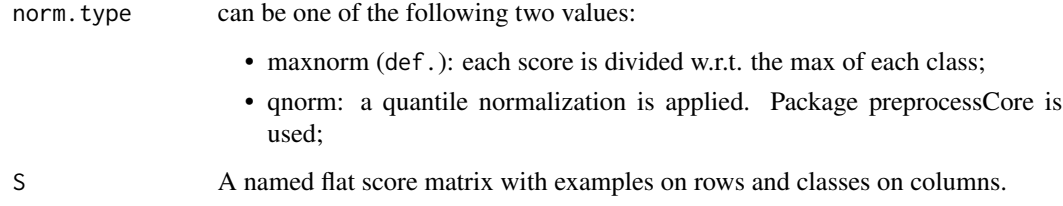

## Details

To apply the quantile normalization the preprocessCore package must be properly installed.

#### Value

The matrix of the scores flat normalized w.r.t. maxnorm or qnorm.

```
data(scores);
norm.types <- c("maxnorm","qnorm");
for(norm.type in norm.types){
    scores.normalization(norm.type=norm.type, S=S);
}
```
<span id="page-41-0"></span>

<span id="page-42-0"></span>specific.annotation.list

*Specific annotations list*

## Description

Build the annotation list starting from the matrix of the most specific annotations.

#### Usage

```
specific.annotation.list(ann)
```
#### Arguments

ann annotation matrix (0/1). Rows are examples and columns are the most specific functional terms. It must be a named matrix.

## Value

A named list, where names of each component correspond to examples (genes) and elements of each component are the associated functional terms.

## Examples

```
data(labels);
spec.list <- specific.annotation.list(L);
```
specific.annotation.matrix

*Specific annotation matrix*

#### Description

Build the annotation matrix of the most specific functional terms.

#### Usage

```
specific.annotation.matrix(file = "gene2pheno.txt.gz")
```
#### Arguments

file text file representing the associations gene-ontology terms. The file must be written as sequence of rows. Each row represents a gene/protein and all its associations with an ontology term (pipe separated), i.e. in the form *e.g.: gene1 |obo1|obo2|...|oboN*.

## <span id="page-43-0"></span>Details

The input plain text file (representing the associations gene-ontology terms) can be obtained by cloning the GitHub repository [obogaf-parser,](https://github.com/marconotaro/obogaf-parser) a perl5 module specifically designed to handle HPO and GO obo files and their gene annotation files (gaf file).

#### Value

The annotation matrix of the most specific annotations  $(0/1)$ : rows are genes and columns are functional terms (such as GO or HPO). Let's denote M the labels matrix. If  $M[i, j] = 1$ , means that the gene i is annotated with the class j, otherwise  $M[i, j] = 0$ .

## Examples

```
gene2pheno <- system.file("extdata/gene2pheno.txt.gz", package="HEMDAG");
spec.ann <- specific.annotation.matrix(file=gene2pheno);
```
stratified.cross.validation

*Stratified cross validation*

## Description

Generate data for the stratified cross-validation.

#### Usage

```
stratified.cv.data.single.class(examples, positives, kk = 5, seed = NULL)
```

```
stratified.cv.data.over.classes(labels, examples, kk = 5, seed = NULL)
```
## Arguments

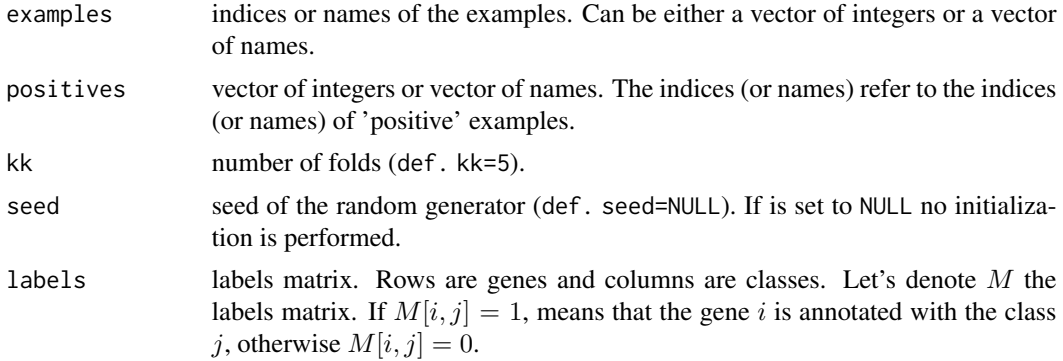

## Details

Folds are *stratified*, i.e. contain the same amount of positive and negative examples.

#### <span id="page-44-0"></span>tpr.dag 45

#### Value

stratified.cv.data.single.class returns a list with 2 two component:

- fold.non.positives: a list with  $k$  components. Each component is a vector with the indices (or names) of the non-positive elements. Indexes (or names) refer to row numbers (or names) of a data matrix;
- fold.positives: a list with  $k$  components. Each component is a vector with the indices (or names) of the positive elements. Indexes (or names) refer to row numbers (or names) of a data matrix;

stratified.cv.data.over.classes returns a list with n components, where n is the number of classes of the labels matrix. Each component n is in turn a list with k elements, where k is the number of folds. Each fold contains an equal amount of positives and negatives examples.

#### Examples

```
data(labels);
examples.index <- 1:nrow(L);
examples.name <- rownames(L);
positives \leq which(L[,3]==1);
x <- stratified.cv.data.single.class(examples.index, positives, kk=5, seed=23);
y <- stratified.cv.data.single.class(examples.name, positives, kk=5, seed=23);
z <- stratified.cv.data.over.classes(L, examples.index, kk=5, seed=23);
k <- stratified.cv.data.over.classes(L, examples.name, kk=5, seed=23);
```
<span id="page-44-1"></span>tpr.dag *TPR-DAG ensemble variants*

#### Description

Collection of the true-path-rule-based hierarchical learning ensemble algorithms and its variants.

TPR-DAG is a family of algorithms on the basis of the choice of the bottom-up step adopted for the selection of *positive* children (or descendants) and of the top-down step adopted to assure ontology-based predictions. Indeed, in their more general form the TPR-DAG algorithms adopt a two step learning strategy:

- 1. in the first step they compute a *per-level bottom-up* visit from leaves to root to propagate *positive* predictions across the hierarchy;
- 2. in the second step they guarantee the consistency of the predictions.

#### Usage

```
tpr.dag(
 S,
  g,
  root = "00",positive = "children",
```
46 tpr.dag and the control of the control of the control of the control of the control of the control of the control of the control of the control of the control of the control of the control of the control of the control

```
bottomup = "threshold.free",
  topdown = "gpav",t = 0,w = 0,W = NULL,parallel = FALSE,
 ncores = 1)
```
## Arguments

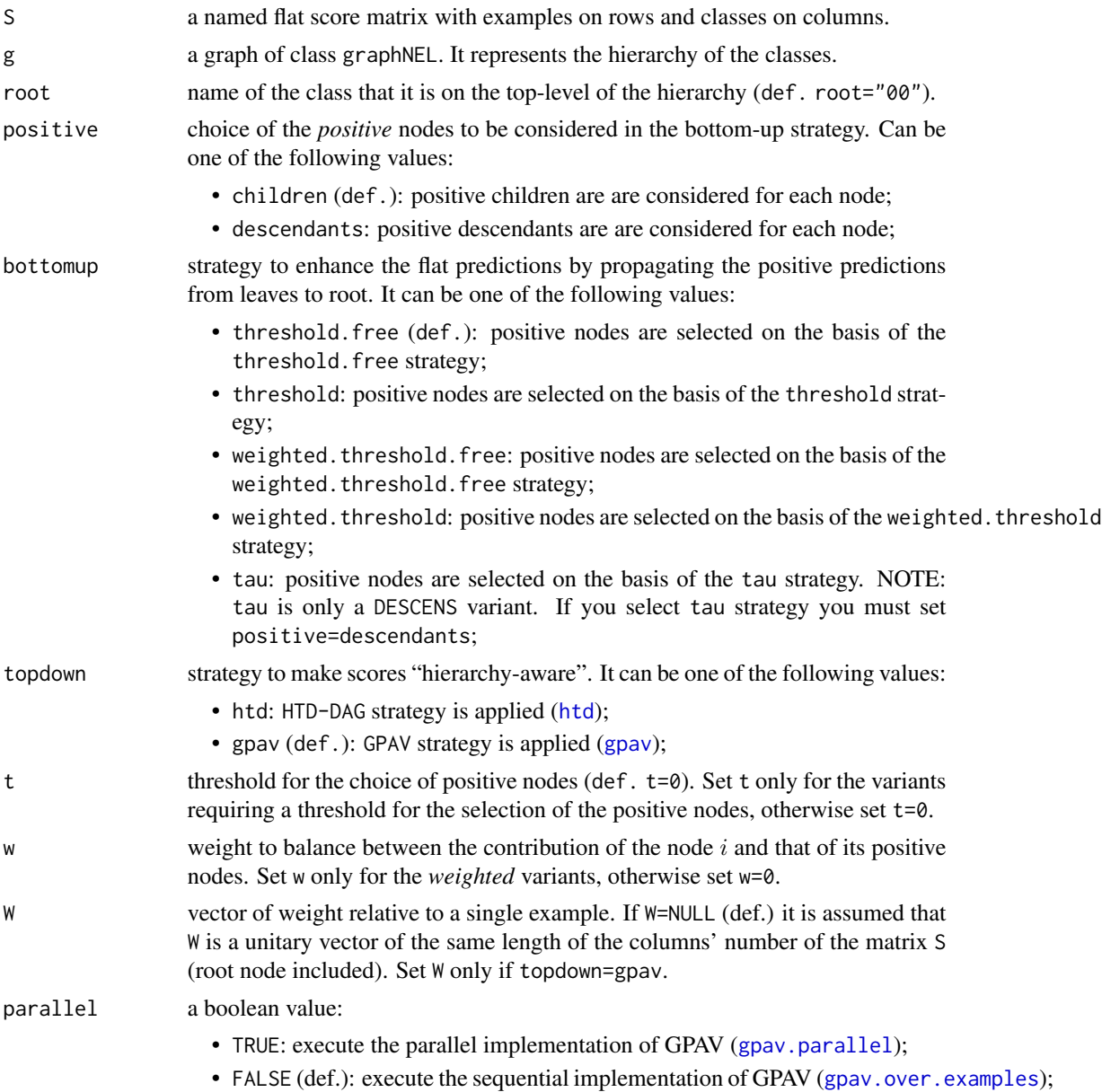

<span id="page-45-0"></span>

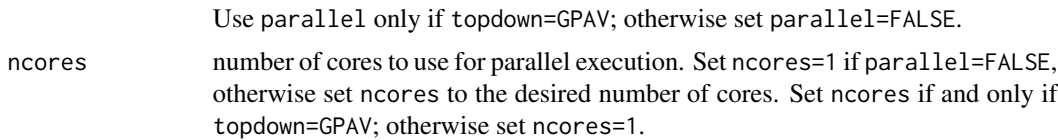

#### Details

The *vanilla* TPR-DAG adopts a per-level bottom-up traversal of the DAG to correct the flat predictions  $\hat{y}_i$  according to the following formula:

$$
\bar{y}_i := \frac{1}{1+|\phi_i|}(\hat{y}_i + \sum_{j \in \phi_i} \bar{y}_j)
$$

where  $\phi_i$  are the positive children of i. Different strategies to select the positive children  $\phi_i$  can be applied:

1. threshold-free strategy: the positive nodes are those children that can increment the score of the node  $i$ , that is those nodes that achieve a score higher than that of their parents:

$$
\phi_i := \{ j \in child(i) | \bar{y}_j > \hat{y}_i \}
$$

- 2. threshold strategy: the positive children are selected on the basis of a threshold that can be selected in two different ways:
	- (a) for each node a constant threshold  $\bar{t}$  is a priori selected:

$$
\phi_i := \{ j \in child(i) | \bar{y}_j > \bar{t} \}
$$

For instance if the predictions represent probabilities it could be meaningful to a priori select  $\bar{t}= 0.5$ .

(b) the threshold is selected to maximize some performance metric  $M$  estimated on the training data, as for instance the Fmax or the AUPRC. In other words the threshold is selected to maximize some measure of accuracy of the predictions  $\mathcal{M}(j, t)$  on the training data for the class j with respect to the threshold t. The corresponding set of positives  $\forall i \in V$ is:

$$
\phi_i:=\{j\in child(i)|\bar{y}_j>t^*_j,t^*_j=\arg\max_t\mathcal{M}(j,t)\}
$$

For instance  $t_j^*$  can be selected from a set of  $t \in (0,1)$  through internal cross-validation techniques.

The weighted TPR-DAG version can be designed by adding a weight  $w \in [0,1]$  to balance between the contribution of the node i and that of its positive children  $\phi$ , through their convex combination:

$$
\bar{y}_i := w\hat{y}_i + \frac{(1-w)}{|\phi_i|} \sum_{j \in \phi_i} \bar{y}_j
$$

If  $w = 1$  no weight is attributed to the children and the TPR-DAG reduces to the HTD-DAG algorithm, since in this way only the prediction for node  $i$  is used in the bottom-up step of the algorithm. If  $w = 0$  only the predictors associated to the children nodes vote to predict node i. In the intermediate cases we attribute more importance to the predictor for the node  $i$  or to its children depending on <span id="page-47-0"></span>the values of  $w$ . By combining the weighted and the threshold variant, we design the weightedthreshold variant.

Since the contribution of the descendants of a given node decays exponentially with their distance from the node itself, to enhance the contribution of the most specific nodes to the overall decision of the ensemble we design the ensemble variant DESCENS. The novelty of DESCENS consists in strongly considering the contribution of all the descendants of each node instead of only that of its children. Therefore DESCENS predictions are more influenced by the information embedded in the leaves nodes, that are the classes containing the most informative and meaningful information from a biological and medical standpoint. For the choice of the "positive" descendants we use the same strategies adopted for the selection of the "positive" children shown above. Furthermore, we designed a variant specific only for DESCENS, that we named DESCENS-τ. The DESCENS-τ variant balances the contribution between the "positives" children of a node  $i$  and that of its "positives" descendants excluding its children by adding a weight  $\tau \in [0, 1]$ :

$$
\bar{y}_i := \frac{\tau}{1+|\phi_i|}(\hat{y}_i+\sum_{j\in\phi_i}\bar{y}_j) + \frac{1-\tau}{1+|\delta_i|}(\hat{y}_i+\sum_{j\in\delta_i}\bar{y}_j)
$$

where  $\phi_i$  are the "positive" children of i and  $\delta_i = \Delta_i \setminus \phi_i$  the descendants of i without its children. If  $\tau = 1$  we consider only the contribution of the "positive" children of i; if  $\tau = 0$  only the descendants that are not children contribute to the score, while for intermediate values of  $\tau$  we can balance the contribution of  $\phi_i$  and  $\delta_i$  positive nodes.

Simply by replacing the HTD-DAG top-down step ([htd](#page-30-1)) with the GPAV approach ([gpav](#page-23-1)) we design the ISO-TPR variant. The most important feature of ISO-TPR is that it maintains the hierarchical constraints by construction and it selects the closest solution (in the least square sense) to the bottom-up predictions that obeys the *True Path Rule*.

#### Value

A named matrix with the scores of the classes corrected according to the chosen TPR-DAG ensemble algorithm.

#### See Also

[gpav](#page-23-1), [htd](#page-30-1)

```
data(graph);
data(scores);
data(labels);
root <- root.node(g);
S.tpr <- tpr.dag(S, g, root, positive="children", bottomup="threshold.free",
topdown="gpav", t=0, w=0, W=NULL, parallel=FALSE, ncores=1);
```
<span id="page-48-0"></span>

Correct the computed scores in a hierarchy according to the a TPR-DAG ensemble variant.

## Usage

```
tpr.dag.cv(
 S,
 g,
 ann,
 norm = FALSE,
 norm.type = NULL,
 positive = "children",
 bottomup = "threshold",
 topdown = "gpav",
 W = NULL,parallel = FALSE,
 ncores = 1,
 threshold = seq(from = 0.1, to = 0.9, by = 0.1),weight = 0,
 kk = 5,seed = 23,
 metric = "auprc",
 n.round = NULL
)
```
## Arguments

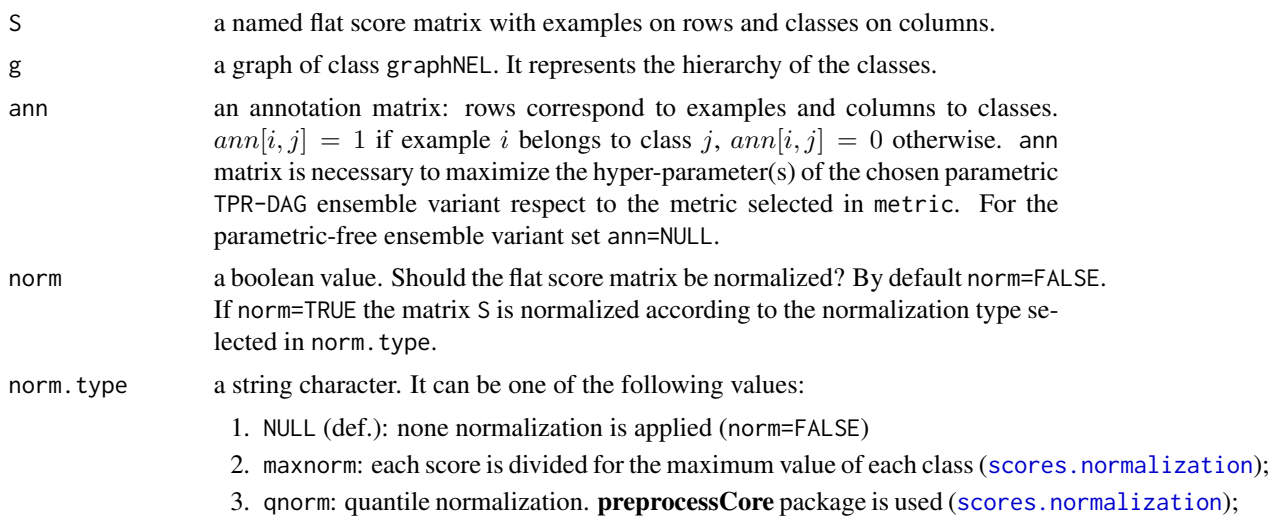

<span id="page-49-0"></span>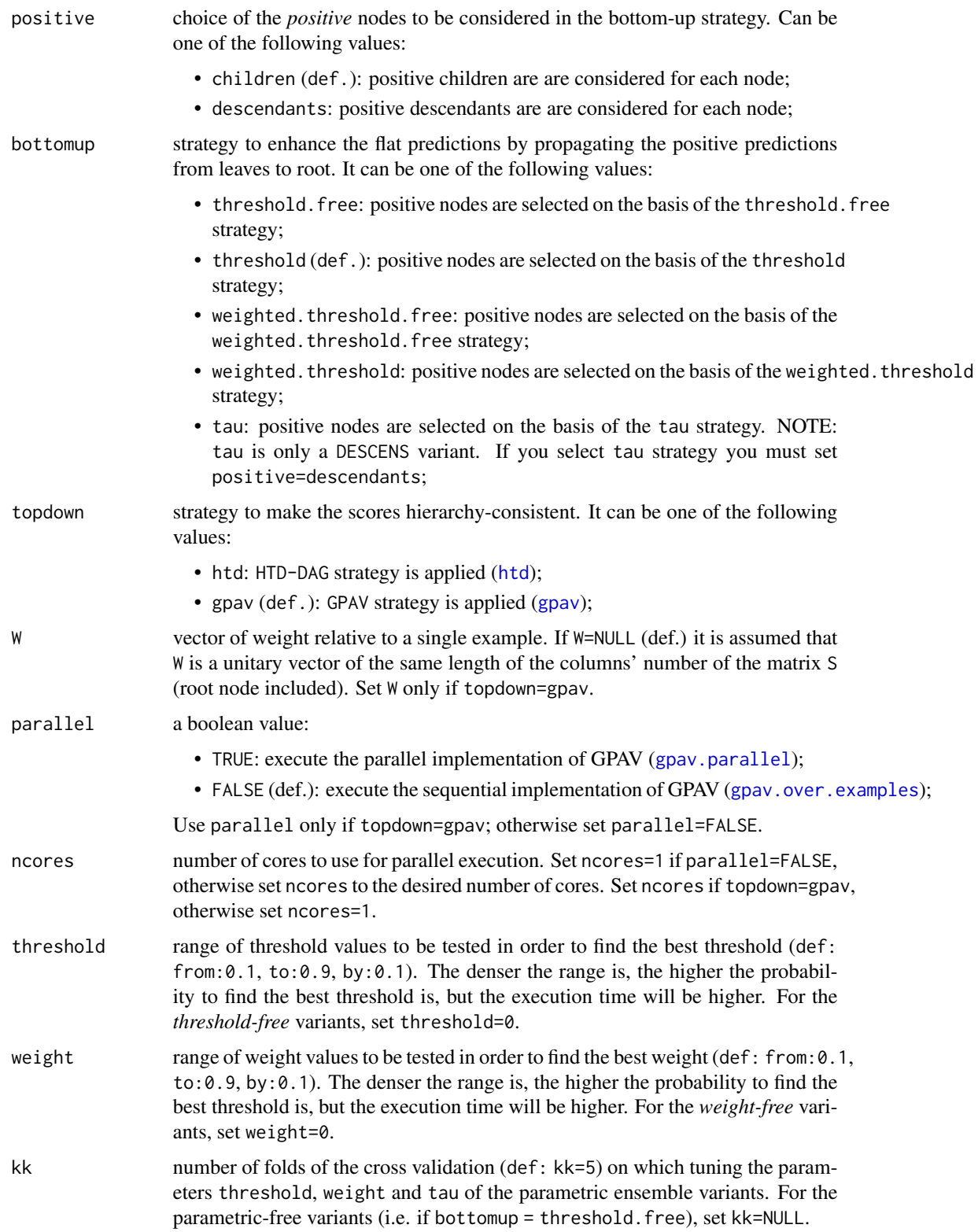

<span id="page-50-0"></span>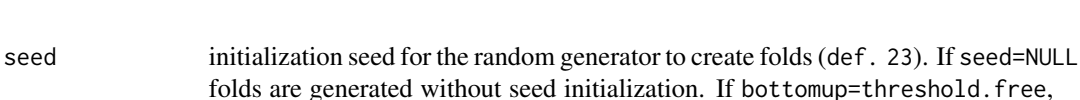

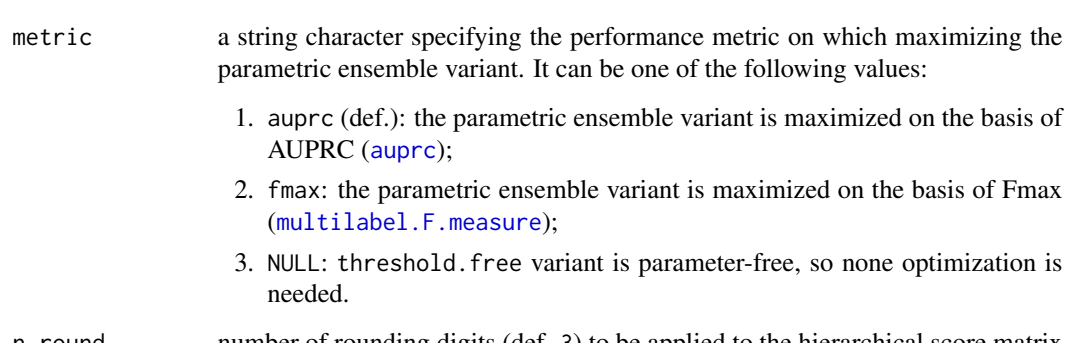

n.round number of rounding digits (def. 3) to be applied to the hierarchical score matrix for choosing the best threshold on the basis of the best Fmax. If bottomup==threshold.free or metric="auprc", set n.round=NULL.

## Details

The parametric hierarchical ensemble variants are cross-validated maximizing the parameter on the metric selected in metric.

#### Value

A named matrix with the scores of the functional terms corrected according to the chosen TPR-DAG ensemble algorithm.

## Examples

```
data(graph);
data(scores);
data(labels);
S.tpr <- tpr.dag.cv(S, g, ann=NULL, norm=FALSE, norm.type=NULL, positive="children",
bottomup="threshold.free", topdown="gpav", W=NULL, parallel=FALSE, ncores=1,
threshold=0, weight=0, kk=NULL, seed=NULL, metric=NULL, n.round=NULL);
```
tpr.dag.holdout *TPR-DAG holdout experiments*

set seed=NULL.

## Description

Correct the computed scores in a hierarchy according to the selected TPR-DAG ensemble variant by applying a classical holdout procedure.

## Usage

```
tpr.dag.holdout(
 S,
 g,
 ann,
 testIndex,
 norm = FALSE,
 norm.type = NULL,
 W = NULL,parallel = FALSE,
 ncores = 1,
 positive = "children",
 bottomup = "threshold",
 topdown = "htd",
  threshold = seq(from = 0.1, to = 0.9, by = 0.1),weight = seq(from = 0.1, to = 0.9, by = 0.1),kk = 5,seed = 23,
 metric = "auprc",
 n.round = NULL
\mathcal{L}
```
## Arguments

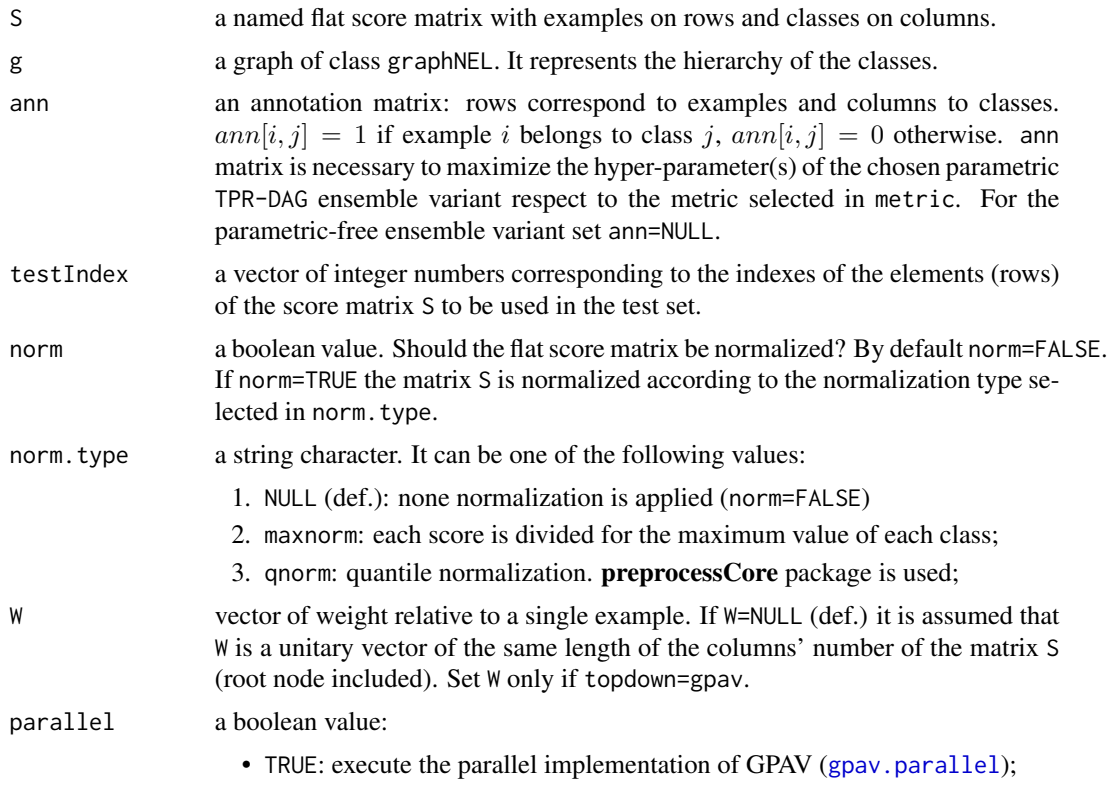

<span id="page-51-0"></span>

<span id="page-52-0"></span>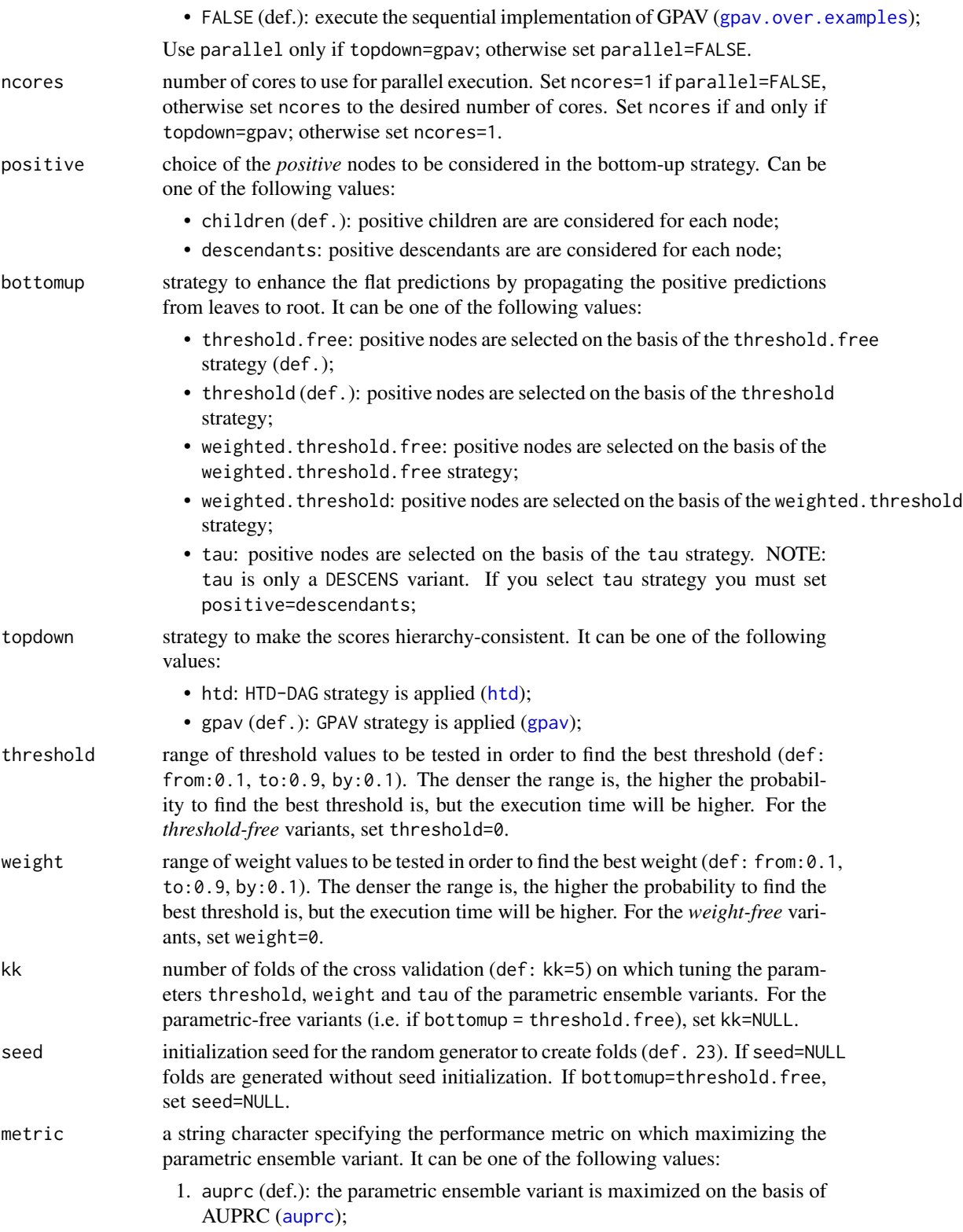

<span id="page-53-0"></span>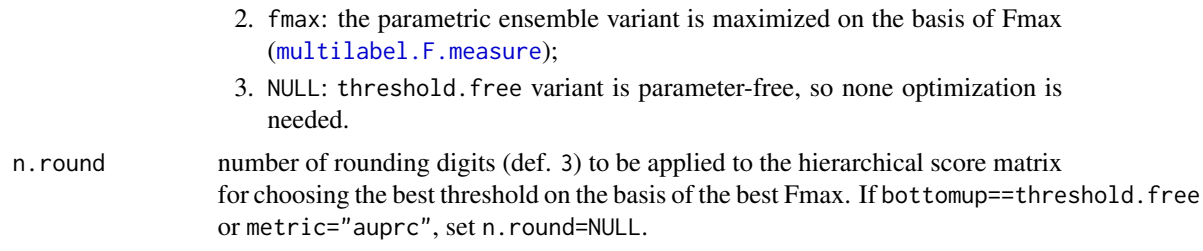

## Details

The parametric hierarchical ensemble variants are cross-validated maximizing the parameter on the metric selected in metric,

### Value

A named matrix with the scores of the classes corrected according to the chosen TPR-DAG ensemble algorithm. Rows of the matrix are shrunk to testIndex.

## Examples

```
data(graph);
data(scores);
data(labels);
data(test.index);
S.tpr <- tpr.dag.holdout(S, g, ann=NULL, testIndex=test.index, norm=FALSE, norm.type=NULL,
positive="children", bottomup="threshold.free", topdown="gpav", W=NULL, parallel=FALSE,
ncores=1, threshold=0, weight=0, kk=NULL, seed=NULL, metric=NULL, n.round=NULL);
```
transitive.closure.annotations *Transitive closure of annotations*

#### **Description**

Perform the transitive closure of the annotations using ancestors and the most specific annotation matrix. The annotations are propagated from bottom to top, enriching the most specific annotations table. Rows correspond to genes and columns to functional terms.

#### Usage

```
transitive.closure.annotations(ann.spec, anc)
```
#### Arguments

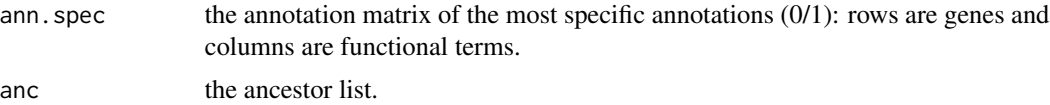

## <span id="page-54-0"></span>tupla.matrix 55

## Value

The annotation table T: rows correspond to genes and columns to ontology terms.  $T[i, j] = 1$  means that gene i is annotated for the term j,  $T[i, j] = 0$  means that gene i is not annotated for the term j.

## Examples

```
data(graph);
data(labels);
anc <- build.ancestors(g);
tca <- transitive.closure.annotations(L, anc);
```
tupla.matrix *Tupla matrix*

#### Description

Transform a named score matrix in a tupla, i.e. in the form nodeX nodeY score.

#### Usage

```
tupla.matrix(m, output.file = "net.file.gz", digits = 3)
```
## Arguments

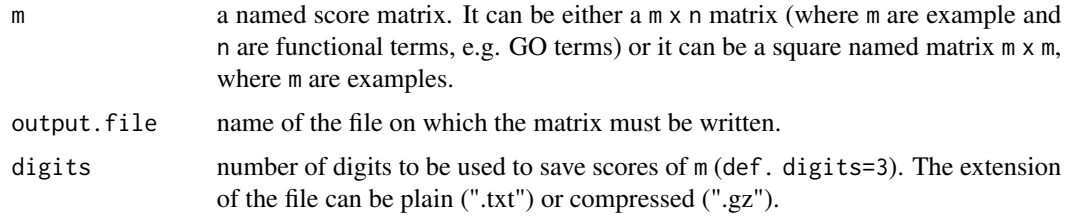

## Details

Only the *non-zero* interactions are kept, while the *zero* interactions are discarded.

#### Value

A tupla score matrix stored in output.file.

```
data(wadj);
file <- tempfile();
tupla.matrix(W, output.file=file, digits=3);
```
<span id="page-55-0"></span>This function splits a dataset in k-fold in an unstratified way, i.e. a fold does not contain an equal amount of positive and negative examples. This function is used to perform k-fold cross-validation experiments in a hierarchical correction contest where splitting dataset in a stratified way is not needed.

## Usage

```
unstratified.cv.data(S, kk = 5, seed = NULL)
```
#### Arguments

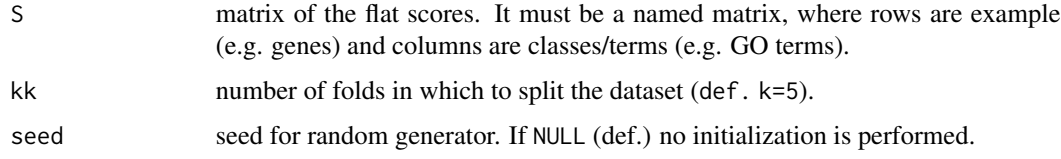

## Value

A list with  $k = kk$  components (folds). Each component of the list is a character vector contains the index of the examples, i.e. the index of the rows of the matrix S.

#### Examples

```
data(scores);
foldIndex <- unstratified.cv.data(S, kk=5, seed=23);
```
weighted.adjacency.matrix

*Weighted adjacency matrix*

## Description

Build a symmetric weighted adjacency matrix (wadj matrix) of a graph.

#### Usage

```
weighted.adjacency.matrix(file = "edges.txt")
```
## <span id="page-56-0"></span>write.graph 57

#### Arguments

file name of the plain text file to be read (def. edges). The format of the file is a sequence of rows. Each row corresponds to an edge represented through a pair of vertexes (blank separated) and the weight of the edges. For instance: nodeX nodeY score. The file extension can be plain (".txt") or compressed (".gz").

## Value

A named symmetric weighted adjacency matrix of the graph.

#### Examples

```
edges <- system.file("extdata/edges.txt.gz", package="HEMDAG");
W <- weighted.adjacency.matrix(file=edges);
```
write.graph *Write a directed graph on file*

#### Description

Read an object of class graphNEL and write the graph as sequence of rows on a plain text file.

#### Usage

```
write.graph(g, file = "graph.txt.gz")
```
#### Arguments

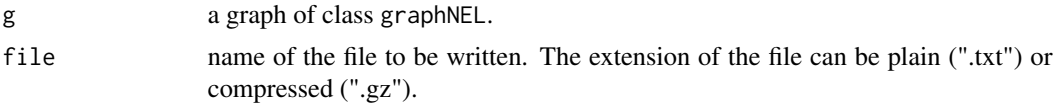

## Value

A plain text file representing the graph. Each row corresponds to an edge represented through a pair of vertexes separated by blank.

```
data(graph);
file <- tempfile();
write.graph(g, file=file);
```
# <span id="page-57-0"></span>**Index**

∗ package HEMDAG-package, [3](#page-2-0) adj.upper.tri, [4](#page-3-0) auprc, [5,](#page-4-0) *[51](#page-50-0)*, *[53](#page-52-0)* auroc, [6](#page-5-0) build.ancestors, [8](#page-7-0) build.children, [9](#page-8-0) build.consistent.graph, [10](#page-9-0) build.descendants, [10](#page-9-0) build.edges.from.hpo.obo, [11](#page-10-0) build.parents, [12](#page-11-0) build.scores.matrix, [13](#page-12-0) build.subgraph, [14](#page-13-0) build.submatrix, [14](#page-13-0) check.annotation.matrix.integrity, [15](#page-14-0) check.dag.integrity, [16](#page-15-0) check.hierarchy *(*hierarchical.checkers*)*, [30](#page-29-0) compute.flipped.graph, [16](#page-15-0) compute.fmax *(*fmax*)*, [22](#page-21-0) constraints.matrix, [17](#page-16-0) create.stratified.fold.df, [17](#page-16-0) distances.from.leaves, [18](#page-17-0) example.datasets, [19](#page-18-0) F.measure.multilabel *(*multilabel.F.measure*)*, [34](#page-33-0) F.measure.multilabel,matrix,matrix-method *(*multilabel.F.measure*)*, [34](#page-33-0) find.best.f, [20](#page-19-0) find.leaves, [21](#page-20-0) fmax, [22](#page-21-0) full.annotation.matrix, [23](#page-22-0) g *(*example.datasets*)*, [19](#page-18-0) gpav, *[4](#page-3-0)*, [24,](#page-23-0) *[46](#page-45-0)*, *[48](#page-47-0)*, *[50](#page-49-0)*, *[53](#page-52-0)*

gpav.holdout, [25](#page-24-0) gpav.over.examples, *[26](#page-25-0)*, [26,](#page-25-0) *[28](#page-27-0)*, *[46](#page-45-0)*, *[50](#page-49-0)*, *[53](#page-52-0)* gpav.parallel, *[26,](#page-25-0) [27](#page-26-0)*, [27,](#page-26-0) *[28](#page-27-0)*, *[46](#page-45-0)*, *[50](#page-49-0)*, *[52](#page-51-0)* gpav.vanilla, [28](#page-27-0) graph.levels, [29](#page-28-0) HEMDAG *(*HEMDAG-package*)*, [3](#page-2-0) HEMDAG-package, [3](#page-2-0) hierarchical.checkers, [30](#page-29-0) htd, *[4](#page-3-0)*, [31,](#page-30-0) *[46](#page-45-0)*, *[48](#page-47-0)*, *[50](#page-49-0)*, *[53](#page-52-0)* htd.holdout, [32](#page-31-0) htd.vanilla, [33](#page-32-0) L *(*example.datasets*)*, [19](#page-18-0) lexicographical.topological.sort, [33](#page-32-0) multilabel.F.measure, [34,](#page-33-0) *[51](#page-50-0)*, *[54](#page-53-0)* normalize.max, [35](#page-34-0) obozinski.and *(*obozinski.heuristic.methods*)*, [36](#page-35-0) obozinski.heuristic.methods, *[4](#page-3-0)*, [36](#page-35-0) obozinski.holdout, [37](#page-36-0) obozinski.max *(*obozinski.heuristic.methods*)*, [36](#page-35-0) obozinski.methods, [38](#page-37-0) obozinski.or *(*obozinski.heuristic.methods*)*, [36](#page-35-0) precision.at.all.recall.levels.single.class *(*pxr*)*, [39](#page-38-0) precision.at.given.recall.levels.over.classes *(*pxr*)*, [39](#page-38-0) pxr, [39](#page-38-0)

read.graph, [40](#page-39-0) read.undirected.graph, [41](#page-40-0)

#### INDEX 59

```
root.node
, 41
S
(example.datasets
)
, 19
scores.normalization
, 42
, 49
specific.annotation.list
, 43
43
stratified.cross.validation
, 44
stratified.cv.data.over.classes (stratified.cross.validation
)
,
        44
stratified.cv.data.single.class (stratified.cross.validation
)
,
       44
```

```
test.index
(example.datasets
)
, 19
445
tpr.dag.cv
, 49
tpr.dag.holdout
, 51
transitive.closure.annotations
, 54
tupla.matrix
, 55
```
unstratified.cv.data , [56](#page-55-0)

W *(*example.datasets *)* , [19](#page-18-0) weighted.adjacency.matrix , [56](#page-55-0) write.graph, [57](#page-56-0)